# Федеральное государственное автономное образовательное учреждение высшего образования «СИБИРСКИЙ ФЕДЕРАЛЬНЫЙ УНИВЕРСИТЕТ»

# Институт космических и информационных технологий Кафедра систем автоматики, автоматизированного управления и проектирования

УТВЕРЖДАЮ Заведующий кафедрой \_\_\_\_\_\_\_\_\_\_\_\_ С.В. Ченцов

«  $\rightarrow$  2021 г.

# МАГИСТЕРСКАЯ ДИССЕРТАЦИЯ

# ИНФОРМАЦИОННАЯ ПОДДЕРЖКА ПРОЦЕССА ИСПЫТАНИЙ ЭЛЕКТРОДВИГАТЕЛЕЙ

Направление 09.04.02 Информационные системы и технологии

Магистерская программа 09.04.02.02 Информационные системы и технологии

## в управлении технологическими процессами

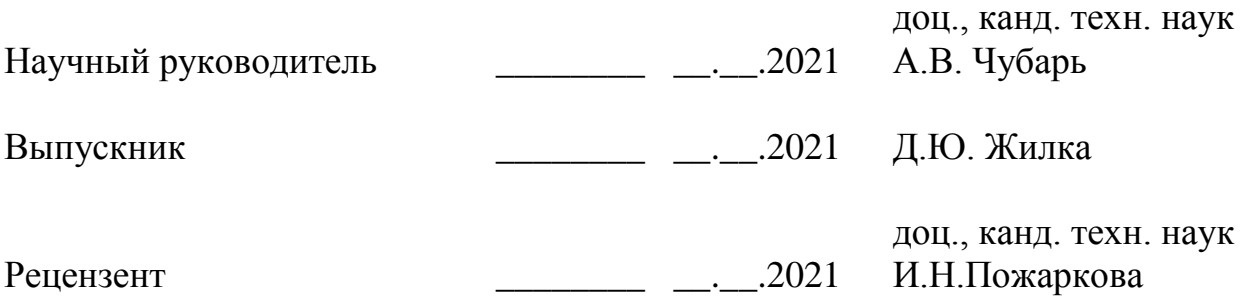

Красноярск 2021

## **МИЛАТОННА**

Магистерская диссертация по теме «Информационная поддержка процесса испытаний электродвигателей» содержит 59 страниц текстового документа, 26 иллюстраций, 60 формул, 39 использованных источника.

Целью работы является разработка системы информационной поддержки автоматизированной системы испытаний моделей асинхронных двигателей, разработка корректной математической модели объекта управления, организация взаимодействия всех компонентов системы.

Объектом испытаний является математическая молель испытаний тягового электродвигателя.

Актуальность настоящего исследования обусловлена следующими факторами: обусловлена отсутствием возможности испытаний реальных тяговых электродвигателей в различных режимах работы в разных условиях и необходимостью разработки информационной поддержки, основанных на имитационных моделях; недостаточно изучен вопрос методологии испытаний тяговых электродвигателей без участия человека; неполностью исследован и развит вопрос выбора оптимального алгоритма и программного обеспечения для испытаний тяговых электродвигателей.

Задачи исследования: разработать модель информационной поддержки испытаний тяговых электродвигателей, а также исследовать и определить оптимальные методы и алгоритмы испытаний.

Проведен анализ методов испытаний тяговых электродвигателей, а также планируемого к применению математического аппарата и специализированного программного обеспечения.

АСИНХРОННЫЙ ДВИГАТЕЛЬ, СРЕДА СОЗДАНИЯ МАТЕМАТИЧЕСКИХ МОДЕЛЕЙ SIMINTECH, ИНФОРМАЦИОННАЯ ПОДДЕРЖКА, ЭТАЛОННАЯ МОДЕЛЬ, ТЯГОВЫЙ ЭЛЕКТРОДВИГАТЕЛЬ.

# СОДЕРЖАНИЕ

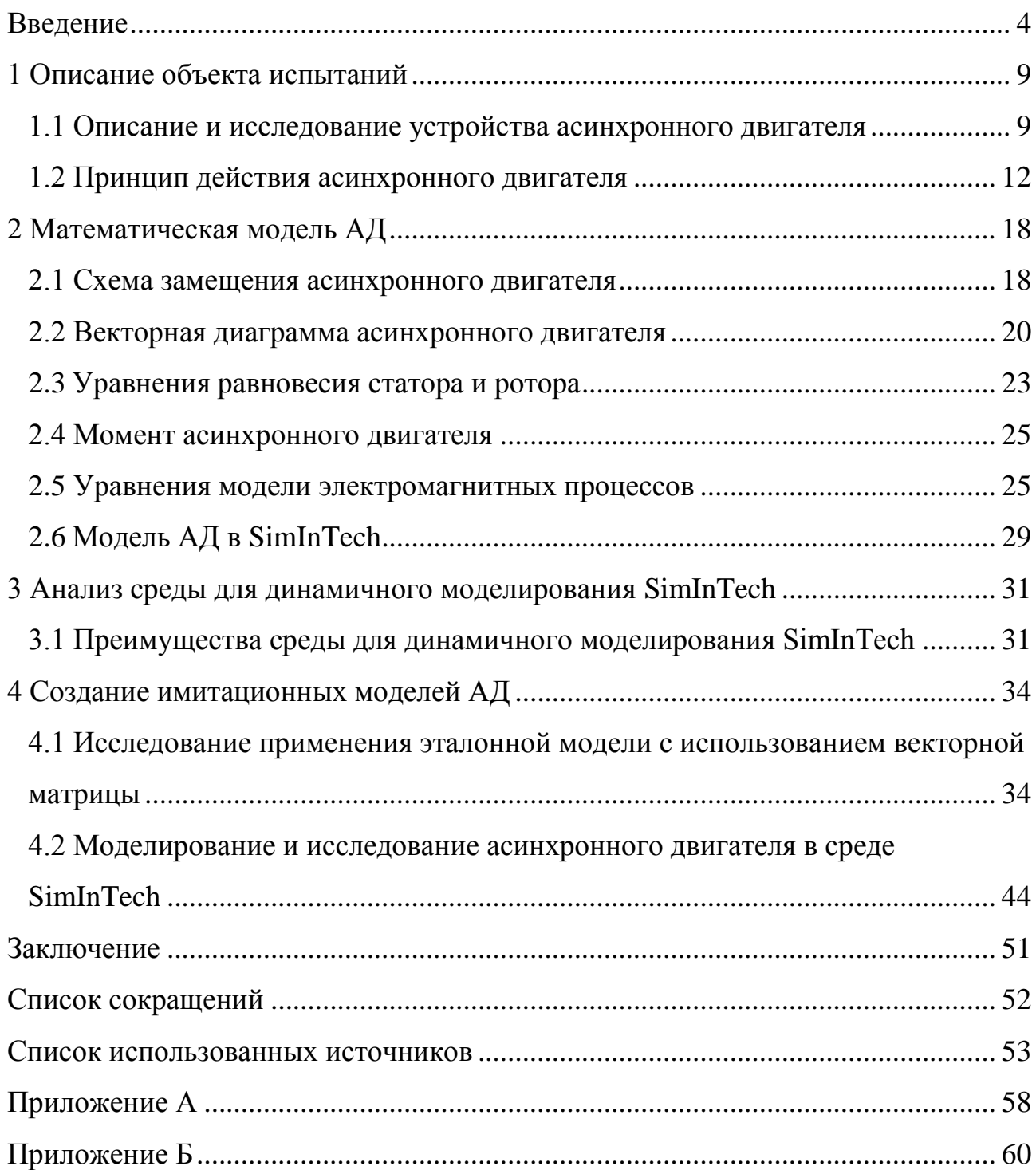

#### **ВВЕДЕНИЕ**

<span id="page-3-0"></span>Российская железная дорога третья транспортная система в мире. Она лишь ниже США и Китая в списке по длине путей. По протяженности электрифицированных магистралей российские железные дороги первые в мире.

Железнодорожному транспорту необходимо развития, иначе произойдет замедление в экономическом росте. Для того чтобы не предотвратить это правительство разработало Стратегию развития российского железнодорожного транспорта на перспективу до 2030 года, которая включает такие залачи:

- повышение устойчивости работы железнодорожного транспорта и качества предоставляемых им услуг для обеспечения общенационального экономического развития;

- развитие условий для повышения его инвестиционной привлекательности, привлечение капитальных вложений в модернизацию инфраструктуры, разработку и внедрение новых технологий, снижение ресурсоемкости перевозок и их воздействия на окружающую среду;

- разработка поезда со встроенной системой автоведения и самодиагностики.

- внедрение системы определения местонахождения и автоматизированного контроля сохранности грузов.

Будет организовано производство подвижного состава нового поколения с новыми улучшенными характеристиками и параметрами. В документе также обозначено масштабное внедрение и развитие использования асинхронного тягового привода в поездах.

Всё вышеперечисленное обуславливает необходимость исследования, создания и внедрения новых технологий, ускорить внедрение автоматизированных методов и средств контроля качества и испытания нового парка поездов. Поэтому исследования, направленные на совершенствование

методов и средств автоматизации и испытаний электродвигателей с целью определения качества являются актуальными.

С ростом скоростей, повышением весовых норм поездов и требований к безопасности движения значительно возросло значение надежности локомотивов. Надежность в эксплуатации обеспечивается своевременным и качественным техническим обслуживанием и ремонтом, что во многом зависит от уровня технологической готовности ремонтного депо.

Осуществление испытаний, направленных на диагностирование данных, по которым можно судить о соответствии электрической машины техническим условиям, является заключительным этапом перед выпуском транспорта в эксплуатацию. Необходимо предоставить не только соответствие проведения испытаний стандартам, а также подобрать такой метод, схему и алгоритм испытаний, при которых затраты энергии будут минимальными.

Современный мир развивается в последнее время очень ускоренными темпами. Становится понятно, что для того, чтобы не отставать, необходимо с каждым годом создавать, исследовать и внедрять новые технологии во всех отраслях жизнедеятельности. Особенно важно развивать инфраструктуру логистики и грузоперевозок. Ведь логистика и грузоперевозки считаются одними из важных факторов развития в мире и в такой большой стране как Российская Федерация.

Самым неотъемлемым составляющим логистики в РФ являются железные дороги. Поэтому, чем высокотехнологичнее будут железные дороги, тем интенсивнее будет проходить развитие страны. На основании этого создаётся необходимость в цифровизации и внедрении современных технологий в железнодорожные пути и в поезда по ним проходящие. Одним из направлений в усовершенствовании железнодорожных путей является автоматизация.

Необходима автоматизация следующих процессов:

- встроенная система автоведения
- самодиагностика

- систем определения местонахождения и автоматизированного контроля сохранности грузов в пути следования

Хочется подчеркнуть, что автоматизация в железнодорожных путях должна быть представлена не только в процессе движения поездов или логистики, но также и в проведении ремонта, диагностики и создания новых видов модернизированных поездов и железнодорожных путей.

Необходимо решить следующие задачи перед введением нового полвижного состава:

- разработать правила и совершенные методы ремонта состава с асинхронным приводом, включающих в себя положения по ремонту и обслуживанию асинхронных тяговых двигателей.

- провести строительство или модернизацию локомотивных ремонтных депо и производств для проведения ремонта и испытаний узлов подвижного состава:

Новое оборудование должно быть энергоэффективным. испытательная станция определённо самый энергозатратный вид оборудования для тяговых электродвигателей.

Исходя из того, что на ремонт приходится затрачивать денежные средства, энергию и время, необходимо находить способы сокращения этих растрат. Также уместным будет упомянуть об наработке на отказ. Следует искать способы увеличения эксплуатации двигателей и разрабатывать технологии способные диагностировать, а ещё лучше и решать неполадки, возникшие с двигателем во время эксплуатации.

Есть много методов испытаний, позволяющих добиться экономии электрической энергии при испытании электродвигателей. Их принято называть схемами возвратной работы. Их разновидностью являются схемы, обеспечивающие испытание электролвигателей. Они имеют свои преимущества и недостатки. Актуально и важно определить и разработать такую схему или модель, которая будет включать в себя наилучший охват возможностей

диагностирования асинхронных тяговых двигателей, а также поспособствует минимизации растрат и улучшению показателя наработки на отказ.

Главное в обеспечении технического контроля и диагностики — это получить точную информацию о технических характеристиках электродвигателя, что и будет исследовано в работе.

Из всего этого следует, что создание новых методов испытаний асинхронных двигателей, которые повысят эффективность процесса испытаний и устранить недостатки существующих, является актуальной задачей.

Требуется изучать вопрос методологии испытаний электродвигателей без үчастия человека, исследовать и развивать вопрос выбора оптимального алгоритма испытаний. Для того чтобы это реализовывать необходимо создавать инструменты изучения в учебной деятельности. Считаю, что в этом поможет реализация эталонной модели электродвигателя в программных комплексах.

Автоматизация и создание эффективных алгоритмов, методов и моделей информационной поддержки процесса испытаний электродвигателей позволит сократить затраты, увеличить информативность испытаний, позволит повысить эффективность обучения и создаст новые идеи для модернизирования электродвигателей.

Информационная поддержка процесса испытаний электродвигателей подразумевает определение и диагностирование параметров объектов управления программными средствами с целью уменьшения степени участия оператора, уменьшения времени ремонта и снижения трудоёмкости выполняемых операций.

Во время создания программного комплекса поддержки испытаний электродвигателя важно уделить внимание математической модели. Математическая модель должна достаточно полно отразить основные процессы, происходящие в двигателе и обеспечить высокую точность расчёта параметров.

Цель работы – разработка системы информационной поддержки автоматизированного процесса испытаний электродвигателей и создание

модели испытаний асинхронного двигателя в среде математического моделирования SimInTech.

Объект исследования – асинхронный двигатель

Предмет исследования – математическая модель асинхронного двигателя и реализация информационной поддержки процесса испытаний по эталонной модели в среде математического моделирования SimInTech.

Научная новизна – разработанная и реализованная в среде SimInTech информационная поддержка процесса испытаний по эталонной модели в среде математического моделирования SimInTech, позволяющая обеспечивать приемлемую точность и скорость испытаний.

Вопросы для разработки:

– Изучение асинхронного двигателя

– Составление математической модели асинхронного двигателя

– Изучение SimInTech

– Реализация математической модели в SimInTech

– Создание информационная поддержка процесса испытаний по эталонной модели в SimInTech

Практическое применение – применение SimInTech для разработки математических моделей. Изучения и испытаний реальных объектов на критических режимах работы в тяжелых условиях и возможность разработки тренажеров, основанных на эталонных моделях.

Значимость результатов проделанной работы заключается в том, что они позволяют повысить эффективность процессов контроля и диагностики асинхронных двигателей, соответственно, повысить надежность двигателей в процессе эксплуатации и помочь оператору во время проведения ремонтных работ.

## <span id="page-8-0"></span>**1 Описание объекта испытаний**

#### <span id="page-8-1"></span>1.1 Описание и исследование устройства асинхронного двигателя

К классу электрических машин переменного тока принадлежат асинхронные тяговые машины. Мощность таких машин исчисляется от долей ватта до нескольких тысяч киловатт. Асинхронные машины могут работать не только в режиме двигателя, но также и в режиме генератора. Режим двигателя позволяет воспроизводить рабочие характеристики и эксплуатационные свойства машины лучше. Исходя из этого и основываясь на практическом применении асинхронные машины практически всегда эксплуатируются в качестве двигателей. Простота в конструкции и эксплуатации, а также высокая надёжность по сравнению с другими двигателями являются главными преимуществами асинхронных двигателей.

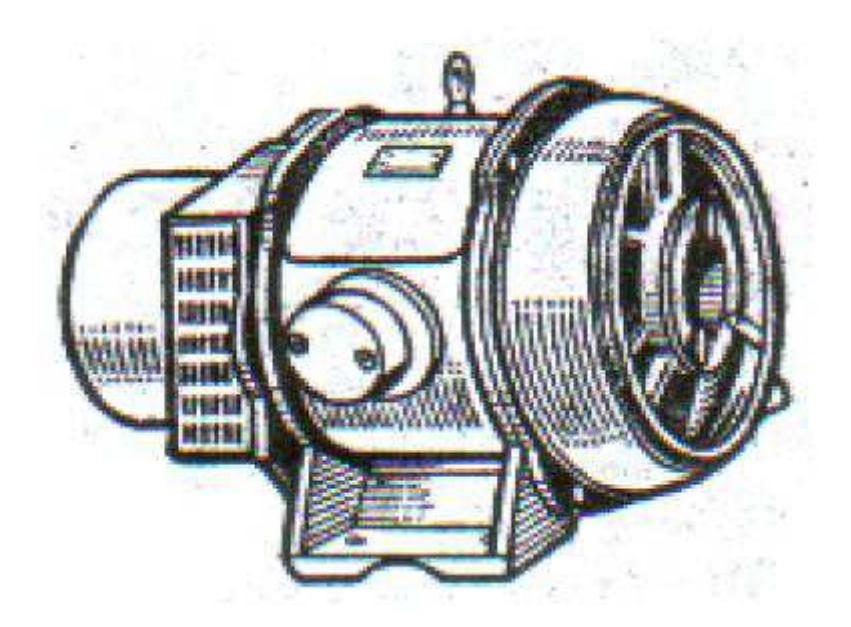

Рисунок 1 – Изображение асинхронного двигателя

Статор и ротор являются основными частями асинхронного двигателя.

Одна из неподвижных частей — это статор. Он представляет из себя станину с сердечником, выполненный из листов электротехнической стали, и

трёхфазную обмотку. Все фазы обмотки устроены в пазах сердечника так, что расположены под углом 120° в пространстве относительно друг друга. На корпусе машины имеются зажимы клеммной коробки. На эти зажимы выведены начала и концы фаз обмоток. В зависимости от того, на какое напряжение рассчитана статорная обмотка, происходит соединение по схеме «звезда» или по схеме «треугольник», как показано на рисунке 2.

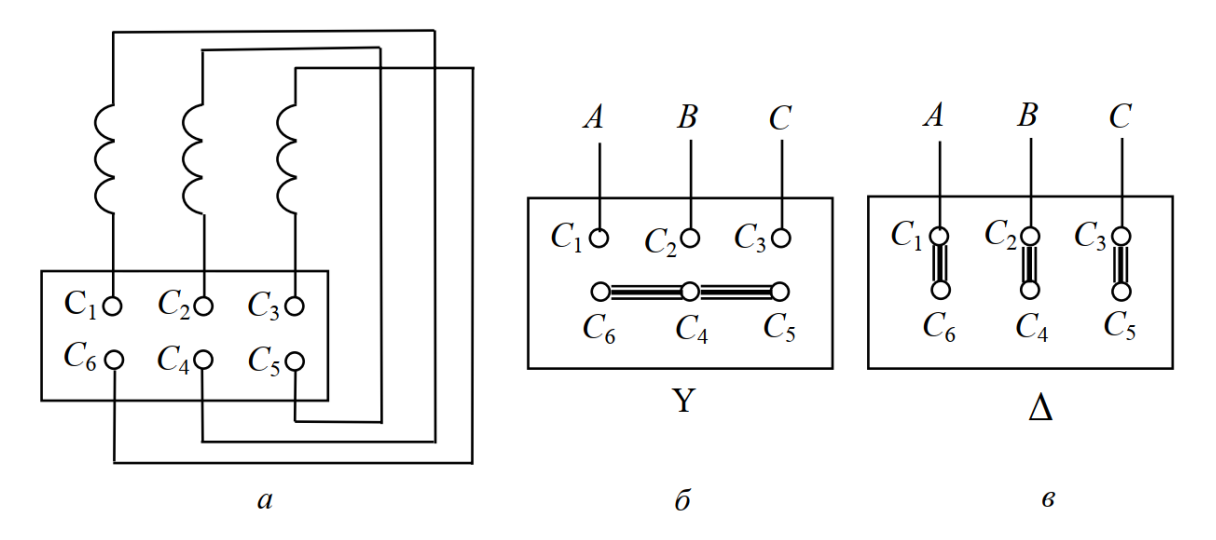

(*a*) соединение выводов фаз обмоток по схеме «звезда» (б) и по схеме «треугольник» (*в*)  $C_1$ ,  $C_2$ ,  $C_3$  – начальная фаза обмоток;  $C_4$ ,  $C_5$ ,  $C_6$  – концы фаз обмоток

# Рисунок 2 – Схема подключения фаз обмоток статора к клеммной коробке

Другая часть, которая подвижна и вращается — ротор. В его составе обмотки и вал с сердечником. Стальные электротехнические листы обычно используют для создания сердечника. Он имеет форму цилиндра.

В асинхронном двигателе могут быть как фазные, так и короткозамкнутые роторы.

Обычно используют короткозамкнутый ротор, как показано на рисунке 3(*a*). Двигатели, имеющие короткозамкнутый ротор, легче обслуживаются и как правило экономически целесообразнее при применении.

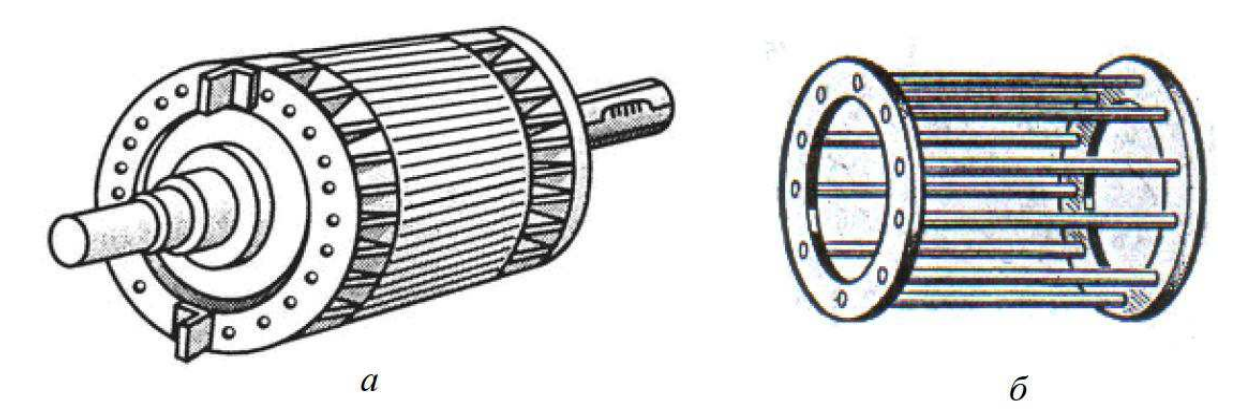

(а) короткозамкнутый ротор (б) короткозамкнутая обмотка типа «беличье колесо»

# Рисунок 3 – Общий вид короткозамкнутого ротора и короткозамкнутой обмотки

Обычно сделанные из меди стержни, которые располагаются в пазах сердечника, используются для создания обмотки короткозамкнутого ротора. Они очень коротко замыкаются между собой по торцам. На «беличье колесо» похожа короткозамкнутая обмотка, представленная на рисунке 36, из-за чего и получила такое второе название.

Составленную по схеме звезда, трёхфазную обмотку включает в себя фазный ротор. Контактные кольца так иногда двигатель из-за к трём медным кольцам, которые укрепляются на валу ротора и изолируются друг от друга и от сердечника ротора, состыковываются концы фазной обмотки ротора.

Через изоляционные прокладки цепко нанизываются три кольца на вал ротора. Посредством щёток, уложенных на кольца, обмотка ротора присоединена к клеммной коробке. Щётки в свою очередь расположены в щеткодержателях, которые закрепляются на подшипниковой крышке. Добавочные сопротивления в форме трёхфазного реостата присоединяются к выводам обмотки.

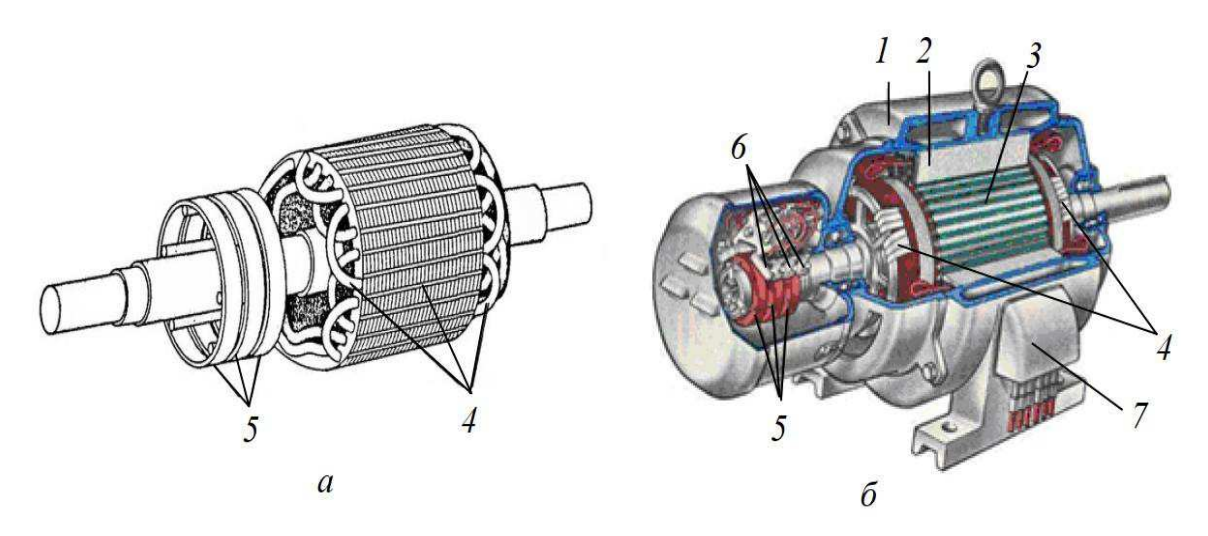

(*a*) фазный ротор (*б*) асинхронная машина с фазным ротором в разрезе: *1* – станина; 2 – сердечник статора; 3 – сердечник ротора; 4 – обмотка ротора; 5 – контактные кольца; 6 – щётки; 7 – клеммная коробка

## Рисунок 4 – Фазный ротора

Достаточно подключить реостат в цепь к ротору для того, чтобы как по нотам управлять частотой вращения двигателя. Также его присоединение к цепи позволяет совершенствовать условия пуска двигателя, а именно его добавление снижает пусковой ток и повышает пусковой момент.

## <span id="page-11-0"></span>1.2 Принцип действия асинхронного двигателя

Вращающееся магнитное поле главное, на чём строится работа асинхронного двигателя. В фазах обмотки начинают появляться токи, когда на обмотку статора подаётся трёхфазное напряжение:

$$
\begin{cases}\ni_A = I_m \sin \omega t \\
i_B = I_m \sin(\omega t - 120^\circ), \\
i_C = I_m \sin(\omega t - 240^\circ)\n\end{cases} (1)
$$

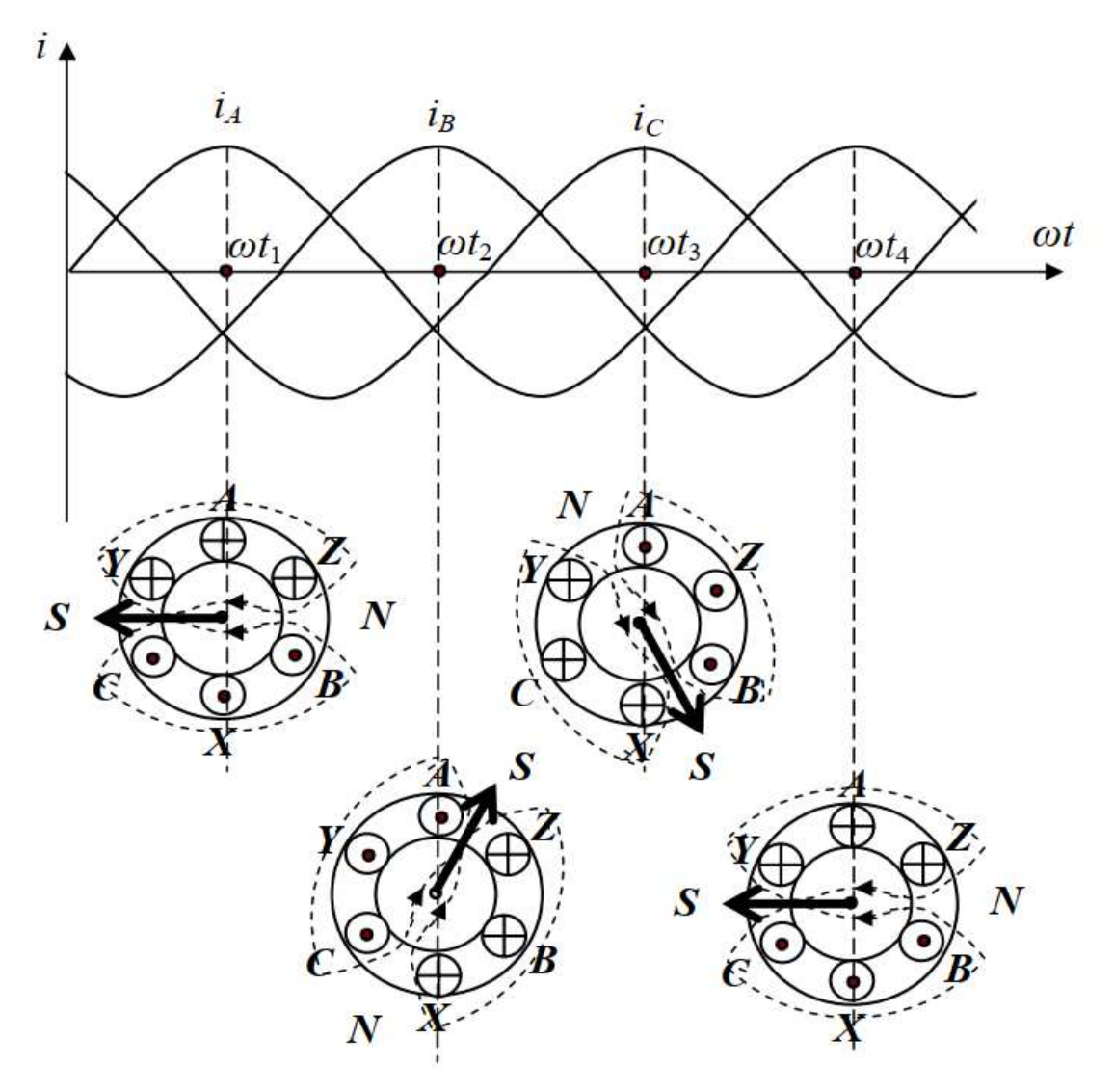

*A, B, C* – начала фаз обмотки статора; *X, Y, Z* – концы фаз обмотки статора

Рисунок 5 – Трехфазная система токов представленная графически

Переменное магнитное поле, появляется в каждой фазе при прохождении по ним тока. Они создают результирующее магнитное поле при сложении. Для разного момента времени есть возможность показать, как непрерывно меняется результирующее магнитное поле. От начала к концу фазы обмотки статора принято обозначать положительное направление токов.

На рисунке 5 стрелка указывает направление оси полюсов магнитного поля. Из рисунка видно, что при изменении токов происходит равномерное вращение всего спектра силовых линий магнитного поля, а конфигурация силовых линий при этом не изменяется. Такое поле принято называть

вращающимся. Частота вращения магнитного поля

$$
n_1 = \frac{60f_1}{p},\tag{2}
$$

где  $f_i$  – частота тока в обмотке статора (частота питающего напряжения);

 $p$  – число пар полюсов.

Число пар полюсов основного магнитного поля асинхронного двигателя определяется количеством катушек в каждой фазе и способом соединения этих катушек между собой в соответствии с рисунком 6.

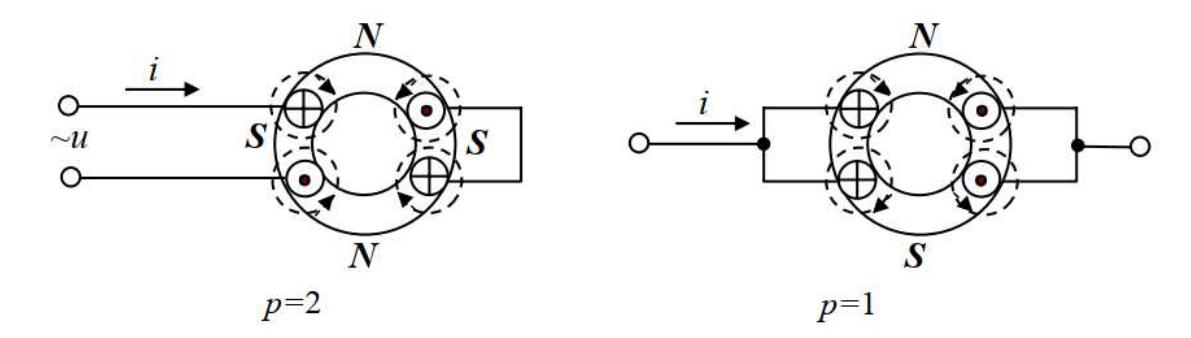

Рисунок 6 – Зависимость числа пар полюсов от схемы соединения катушек в каждой фазе обмотки статора

При последовательном соединении двух катушек каждой обмотки статора число пар полюсов  $p = 2$ ; частота вращения магнитного поля при частоте питающего напряжения  $f_i = 50 \, \text{F}$ ц; 1500 об/мин. При параллельном соединении двух катушек каждой фазы обмотки статора число пар полюсов  $p = 1$ ;  $n<sub>1</sub> = 3000$  $66/$ мин.

Если две фазы подводимого к статору напряжения поменять местами, т.е. изменить порядок чередования токов в обмотках статора на обратный, результирующее магнитное поле будет вращаться в обратном направлении.

При включении двигателя в трехфазную сеть в статоре образуется вращающееся магнитное поле, силовые линии которого пересекают обмотки статора и ротора. При этом согласно закону электромагнитной индукции в каждой фазе обмоток статора и ротора наводятся ЭДС:

$$
E_1 = 4.44 \cdot w_1 \cdot k_1 \cdot f_1 \cdot \Phi,\tag{3}
$$

$$
E_2 = 4.44 \cdot w_2 \cdot k_2 \cdot f_2 \cdot \Phi,\tag{4}
$$

где  $w_1$  и  $w_2$  – число витков в фазах обмоток статора и ротора;

 $k_1$  и  $k_2$  – обмоточные коэффициенты статора и ротора, указывающие степень использования магнитного потока  $\Phi$  в обмотках статора и ротора.

Так как цепь ротора замкнута, то в обмотке ротора под действием ЭДС  $E_2$ протекает ток *I*<sub>2</sub>. Взаимодействие тока ротора с магнитным полем машины приводит к возникновению вращающего электромагнитного момента

$$
M = C \cdot \Phi \cdot I_2 \cdot \cos \varphi_2,\tag{5}
$$

где С – постоянный коэффициент, зависящий от конструкции двигателя;

 $cos\varphi_2 - cos\varphi_1 + cos\varphi_2 + cos\varphi_3$ 

 $I_2 \cdot cos\varphi_2$  – активная составляющая тока ротора.

Ротор вращается в том же направлении, что и магнитное поле статора. Частота вращения ротора асинхронной машины, работающей в режиме двигателя, всегда меньше частоты вращения магнитного поля статора, так как только в этом случае будет иметь место изменение магнитного потока, пересекающего обмотку ротора.

Мерой отставания частоты вращения ротора *п*<sub>2</sub> от частоты вращения магнитного поля  $n_1$  является скольжение

$$
S = \frac{n_1 - n_2}{n_1}.\tag{6}
$$

При неподвижном роторе ( $n_2 = 0$ ) S = 1.

Таким образом, в момент пуска двигателя S=1.

Если ротор двигателя вращается с такой же частотой, что и магнитное поле статора (n<sub>2</sub>= n<sub>1</sub>), то S=0. Такой режим называется режимом идеального холостого хола.

Номинальное значение частоты вращения ротора  $n_{2h}$ , соответствующее расчетным значениям нагрузки, частоты и напряжения сети, указывается заводом-изготовителем на корпусе двигателя.

Для различных двигателей в номинальном режиме  $S_H = 0.02 - 0.08$ .

От величины скольжения зависит частота тока в обмотке ротора

$$
f_2 = S \cdot f_1,\tag{7}
$$

а также ЭДС  $E_2$ , наводимая в каждой фазе обмотки ротора,

$$
E_2 = E_{2K} \cdot S,\tag{8}
$$

где  $E_{2k}$  – ЭДС при неподвижном роторе (является параметром двигателя).

Таким образом, ЭДС, наводимая в обмотке ротора вращающимся магнитным полем, прямо пропорциональна величине скольжения.

Выводы по главе 1. Рассмотрены устройство и принцип действия асинхронного двигателя. Определены основные составляющие части асинхронного двигателя для разработки информационной поддержки процесса испытаний электродвигателей и его моделей. Проведено исследование процессов, происходящих в асинхронном двигателе. Изучены физические свойства, как образуется магнитное поле и проходят токи. Был проведён анализ научной литературы по теме устройства и принципов работы электродвигателей. Выявлен ряд проблем, касающихся приемлемых и неприемлемых условий работы. Изучена статистка наработки на отказ и причины отказов двигателей. Учтены свойства и параметры асинхронного

двигателя необходимые для исследования и разработки программного комплекса. Определены задачи для исследовательской работы.

### <span id="page-17-0"></span>2 Математическая модель АД

#### <span id="page-17-1"></span>2.1 Схема замещения асинхронного двигателя

Чаще всего двигатели проектируются так, что потерями намагничивания, по сравнению с активными потерями в обмотках статора, можно пренебречь. В таком случае в качестве модели для иллюстрации процессов, происходящих в двигателе, может быть использована Т – образная схема замещения, изображенная на рисунке 7:

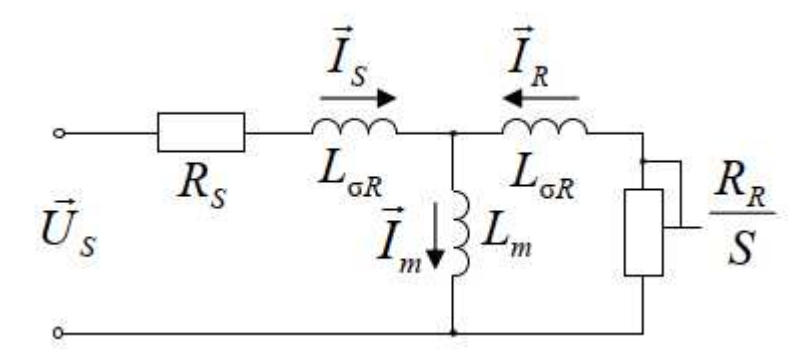

Рисунок  $7 - T - o$ бразная схема замещения

На схеме замешения:

Us – обобщенный вектор входного напряжения;

 $\dot{I}_S$  – обобщенный вектор тока статора.

Вектор тока статора разделяется на две составляющие:

 $\check{\mathbf{I}}_m$  — обобщенный вектор тока намагничивания;

 $\dot{I}_S$  – обобщенный вектор тока ротора.

Величины и соотношения токов при заданном входном напряжении определяются параметрами схемы замещения.

Параметры схемы замещения:

 $R<sub>S</sub>$  – сопротивление статора характеризует активные потери в статорных обмотках и равно сопротивлению фазной обмотки статора;

 $L_{\sigma S}$  – индуктивность рассеяния статора характеризует ту часть потока статора, которая не сцеплена с ротором и не принимает участие в создании момента;

 $L_m$  – главная индуктивность характеризует ту часть потока, которая сцеплена со статором и с ротором и участвует в создании момента. На линейном участке кривой намагничивания двигателя главная индуктивность является величиной постоянной.

Величина главной индуктивности уменьшается при насышении магнитопровода двигателя.

L<sub>σR</sub> – индуктивность рассеяния ротора характеризует ту часть потока ротора, которая не сцеплена со статором и не принимает участие в создании момента.

Параметр, который характеризует активные потери в роторе определяют по формуле

$$
\frac{R_R}{S},\tag{9}
$$

где R<sub>R</sub> – сопротивление ротора в режиме короткого замыкания (вал двигателя заторможен).

Скольжение S определяют по формуле

$$
S = \frac{n_1 - n_2}{n_1},\tag{10}
$$

где *n*<sub>1</sub> – скорость вращения поля;

*n*<sub>2</sub> – скорость вращения ротора.

#### <span id="page-19-0"></span>2.2 Векторная диаграмма асинхронного двигателя

Асинхронный двигатель характеризуется следующими векторами состояний:

 $\dot{\text{U}}_{S}$  – вектор напряжения статора;

 $\dot{I}_S$  – вектор тока статора;

 $\dot{I}_R$  – вектор тока ротора;

 $\dot{\mathbf{I}}_m$  – вектор тока намагничивания;

 $\psi_{\mathcal{S}}$  – вектор потокосцепления статора;

 $\psi_R$  – вектор потокосцепления ротора;

 $\vec{\Psi}_m$  – вектор потокосцепления в воздушном зазоре (поток намагничивания).

На рисунке 8 показана векторная диаграмма, которая иллюстрирует взаимосвязь векторов состояний асинхронного двигателя.

Можно полагать, что во время работы асинхронного двигателя все векторы вращаются в плоскости его поперечного сечения вокруг оси вращения poropa.

В установившемся режиме (при неизменной скорости и моменте нагрузки) амплитуды, фазовые сдвиги и скорости всех векторов состояний остаются постоянными.

В динамике во время переходных процессов амплитуды векторов состояний и фазовые сдвиги между ними меняются.

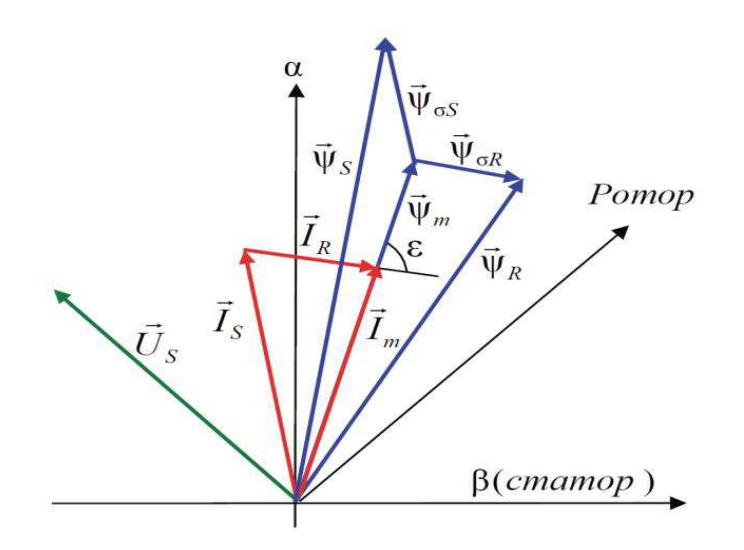

Рисунок 8 – Взаимосвязь векторов состояний асинхронного двигателя Рассмотрим более подробно приведенную выше векторную диаграмму:

**-** *Треугольник токов:* 

Вектор тока намагничивания равен сумме векторов тока ротора и статора:

$$
\vec{I}_m = \vec{I}_{s+I_k} \tag{11}
$$

## **- Треугольник потокосцепления статора:**

Вектор потокосцепления статора равен сумме вектора потока намагничивания и потока рассеяния статора:

$$
\vec{\Psi}_s = \vec{\Psi}_m + \vec{\Psi}_{\sigma s}.
$$
\n(12)

Поток рассеяния статора равен произведению тока статора на индуктивность рассеяния статора ( $L_{\sigma S}$ ):

$$
\vec{\Psi}_{\sigma S} = L_{\sigma S} \vec{I}_S. \tag{13}
$$

#### **- Треугольник потокосиепления ротора:**

Вектор потокосцепления ротора равен сумме вектора потока намагничивания и потока рассеяния ротора:

$$
\vec{\psi}_{\text{\tiny R}} = \vec{\psi}_{\text{\tiny m}} + \vec{\psi}_{\text{\tiny \sigma R}}.\tag{14}
$$

Поток рассеяния ротора равен произведению тока ротора на киндуктивность рассеяния ротора ( $L_{\sigma R}$ ):

$$
\vec{\Psi}_{\sigma R} = L_{\sigma R} I_R. \tag{15}
$$

# **- Связь между треугольником токов и треугольниками потоков:**

Поток намагничивания равен произведению тока намагничивания на индуктивность намагничивания двигателя  $(L_m)$ :

$$
\vec{\Psi}_m = L_m \vec{I}_m. \tag{16}
$$

С помощью вышеприведенных соотношений потокосцепления выражается через токи статора и ротора таким образом:

$$
\begin{cases}\n\overrightarrow{\Psi}_m = L_m \overrightarrow{I}_m = L_m \overrightarrow{I}_S + L_m \overrightarrow{I}_R \\
\overrightarrow{\Psi}_m = L_S \overrightarrow{I}_S + L_m \overrightarrow{I}_R \\
\overrightarrow{\Psi}_m = L_m \overrightarrow{I}_S + L_R \overrightarrow{I}_R\n\end{cases} (17)
$$

$$
L_s = L_m + L_{\sigma s} \tag{18}
$$

$$
L_R = L_m + L_{\sigma R} \,,\tag{19}
$$

где  $L_s$  – индуктивность статора;

 $L_R$  – индуктивность ротора.

#### <span id="page-22-0"></span>**2.3** Уравнения равновесия статора и ротора

Статор асинхронного двигателя имеет ту же конструкцию, что и статор СДПМ. Соответственно, и уравнение равновесия его статорной обмотки идентично уравнению для СДПМ:

$$
\vec{U}_S = \frac{d\psi_S}{dt} + \vec{I}_S R_S \,, \tag{20}
$$

Нужно отметить, что уравнение (20) описывает статор двигателя не абсолютно точно. Оно верно только для идеального двигателя, в котором магнитодвижущие силы идеально синусоидально распределены в воздушном зазоре между статором и ротором. Помимо этого, оно никак не учитывает потерь на намагничивание двигателя. Но, если пренебречь неидеальностями двигателя и потерями на намагничивание по сравнению с активными потерями, то данное уравнение можно считать верным.

В неподвижной системе координат αβ, связанной со статором, его можно переписать в следующем виде:

$$
\begin{cases}\nU_{S\alpha} = \frac{d\psi_{S\alpha}}{dt} + I_{S\alpha}R_S \\
U_{S\beta} = \frac{d\psi_{S\beta}}{dt} + I_{S\beta}R_S\n\end{cases}
$$
\n(21)

Если ротор двигателя имеет короткозамкнутую обмотку, то напряжение на ней равно 0 и уравнение равновесия ротора во вращающейся системе координат  $\gamma\delta$ , связанной с ротором, выглядят следующим образом:

$$
\begin{cases}\n\mathbf{0} = \frac{d\psi_{S\gamma}}{dt} + I_{S\gamma}R_S \\
\mathbf{0} = \frac{d\psi_{S\delta}}{dt} + I_{S\delta}R_S\n\end{cases}
$$
\n(22)

Наиболее часто системы векторного регулирования АД строятся во вращающейся системе координат *dq*, ось *d* которой ориентирована по потоку ротора.

Для данной системы характерно следующее:

– она вращается в пространстве со скоростью поля  $\omega_e$ 

- проекция потока ротора на ось  $q$  равняется нулю ( $\psi_{\text{Rq}} = 0$ ).

- скорость поля  $(\omega_e)$  и скорость ротора  $(\omega_R)$  связаны следующим соотношением:

$$
\Delta \omega = \omega_e - Z_p \omega_R,\tag{23}
$$

где:  $\Delta\omega$  – скорость скольжения (скорость поля ротора)

 $Z_p$  – число пар полюсов двигателя.

Учитывая эти свойства, можно переписать уравнения равновесия статора и ротора в системе dq:

$$
\begin{cases}\nU_{Sd} = \frac{d\psi_{Sd}}{dt} + I_{Sd}R_S - \omega_e \psi_{Sq} \\
U_{Sq} = \frac{d\psi_{Sq}}{dt} + I_{Sq}R_S - \omega_e \psi_{Sd}\n\end{cases}
$$
\n(24)

$$
\begin{cases}\n0 = \frac{d\psi_{Rd}}{dt} + I_{Rd}R_R \\
0 = I_{Rq}R_R + \Delta\omega\psi_{Rq}\n\end{cases} (25)
$$

### <span id="page-24-0"></span>**2.4 Момент асинхронного двигателя**

Момент АД создается силой Лоренца.

Если рассматривать электромагнитный момент АД, как результат взаимодействия векторов тока и потокосцепления статора, то соответственно, и формула для вычисления момента выглядит

$$
M_{em} = \frac{3}{2} Z_p (I_{Sq} \psi_{Sd} - I_{Sd} \psi_{Sq}).
$$
\n(26)

## <span id="page-24-1"></span>2.5 Уравнения модели электромагнитных процессов

Модель АД (без учёта насыщения) будем строить в системе dq, ориентированной по потоку ротора.

Из третьего уравнения системы (17) выразим ток ротора:

$$
\vec{\psi}_R = \mathcal{L}_m \vec{I}_S + \mathcal{L}_R \vec{I}_R \Rightarrow \vec{I}_R = \frac{1}{L_R} \vec{\psi}_R - \frac{L_m}{L_R} \vec{I}_S,
$$
\n(27)

Запишем соотношение (27) в проекциях на оси dq:

$$
\begin{cases}\nI_{\text{Rd}} = \frac{1}{L_{\text{R}}} \psi_R - \frac{L_{\text{m}}}{L_{\text{R}}} I_{\text{Sd}} \\
I_{\text{Rq}} = -\frac{L_{\text{m}}}{L_{\text{R}}} I_{\text{Sq}}\n\end{cases} \tag{28}
$$

Подставив ток ротора из уравнения (27) во второе уравнение системы  $(17)$ , получим:

$$
\vec{\psi}_{S} = L_{S} \vec{I}_{S} + L_{m} \vec{I}_{R} = L_{S} \vec{I}_{S} + L_{m} \left( \frac{1}{L_{R}} \vec{\psi}_{R} - \frac{L_{m}}{L_{R}} \vec{I}_{S} \right) =
$$
\n
$$
= L_{S} \vec{I}_{S} + \frac{L_{m}}{L_{R}} \vec{\psi}_{R} - \frac{L_{m} L_{m}}{L_{R}} \vec{I}_{S} = (L_{S} - L_{m} K_{R}) \vec{I}_{S} + K_{R} \vec{\psi}_{R},
$$
\n(29)

где К<sub>R</sub> =  $\frac{L}{I}$ Ļ  $(30)$ 

В проекциях на оси системы  $dq$  это соотношение выглядит так:

$$
\begin{aligned}\n\{\psi_{Sd} = (\mathbf{L}_{S} - \mathbf{L}_{m} \mathbf{K}_{R}) \mathbf{I}_{Sd} + \mathbf{K}_{R} \psi_{R} \\
\{\psi_{Sq} = (\mathbf{L}_{S} - \mathbf{L}_{m} \mathbf{K}_{R}) \mathbf{I}_{Sq}\n\end{aligned} \tag{31}
$$

Подставив в уравнения равновесия статора (24) значения проекций потока статора из системы (31), получим соотношение (32):

$$
\begin{cases}\nU_{Sd} = p((L_S - L_m K_R)I_{Sd} + K_R \psi_R) + I_{Sd}R_S - \omega_e ((L_S - L_m K_R)I_{Sq}) \\
U_{Sq} = p((L_S - L_m K_R)I_{Sq}) + I_{Sq}R_S + \omega_e ((L_S - L_m K_R)I_{Sd} + K_R \psi_R)\n\end{cases} (32)
$$

Или записав по-другому (33):

$$
\begin{cases}\n\text{pl}_{\text{Sd}} = \frac{1}{\text{L}_{\text{S}} - \text{L}_{\text{m}} \text{K}_{\text{R}}} \left( U_{\text{Sd}} - I_{\text{Sd}} \text{R}_{\text{S}} - \text{K}_{\text{R}} p \psi_{R} \right) + \omega_{e} I_{\text{Sq}} \\
\text{pl}_{\text{Sq}} = \frac{1}{\text{L}_{\text{S}} - \text{L}_{\text{m}} \text{K}_{\text{R}}} \left( U_{\text{Sq}} - I_{\text{Sq}} \text{R}_{\text{S}} - \text{K}_{\text{R}} \omega_{e} \psi_{R} \right) - \omega_{e} I_{\text{Sd}}\n\end{cases} (33)
$$

Система (33) описывает связь токов и напряжений статора при различных скоростях поля и потокосцеплениях ротора. Ее можно назвать моделью статора.

Займемся теперь моделью ротора.

Запишем совместно первое уравнение системы (25) и первое уравнение системы (28):

$$
\begin{cases}\n0 = \frac{d\psi_R}{dt} + I_{Rd}R_R \\
I_{Rd} = \frac{1}{L_R}\psi_R - \frac{L_m}{L_R}I_{Sd}\n\end{cases} (34)
$$

Выразив  $p\psi_R$  через  $\psi_R$  и  $I_{Sd}$  из этих двух уравнений, получим:

$$
p\psi_R = \frac{1}{T_R}(L_S I_{Sd} - \psi_R). \tag{35}
$$

Данное соотношение, описывающее поведение потокосцепления ротора в зависимости от тока статора, можно назвать моделью ротора.

Итак, в системе (33) у нас остался один неописанный параметр – скорость поля.

Сначала определим скольжение, решив совместно второе уравнение системы (25) и второе уравнение системы (28):

$$
\begin{cases}\n0 = I_{Rq}R_R + \Delta\omega\psi_R \\
I_{Rq} = -\frac{L_m}{L_R}I_{Sq} \implies \Delta\omega = \frac{L_mR_R}{\psi_RL_R}I_{Sq} = \frac{K_RR_R}{\psi_R}I_{Sq} = \frac{L_m}{\psi_RT_R}I_{Sq}.\n\end{cases} (36)
$$

Используя полученное соотношение для  $\Delta\omega$ , скорость поля можно посчитать по формуле (37):

$$
\omega_e = Z_p \omega_R + \Delta \omega = Z_p \omega_R + \frac{L_m}{\psi_R T_R} I_{Sq}.
$$
\n(37)

Теперь для построения модели электромагнитных процессов АД не хватает только уравнения для электромагнитного момента в системе dq.

Подставив в уравнение (26) выражения для составляющих потокосцепления статора из системы (31), получим:

$$
M_{em} = \frac{3Z_p K_R}{2} \psi_R I_{Sq}.
$$
 (38)

Наконец сведем в единую систему (39) уравнения (33) – (38) и получим описание искомой модели электромагнитных процессов АД

$$
\begin{cases}\n\text{pl}_{\text{Sd}} = \frac{1}{\text{L}_{\text{S}} - \text{L}_{\text{m}} \text{K}_{\text{R}}} \left( U_{\text{Sd}} - I_{\text{Sd}} \text{R}_{\text{S}} - \text{K}_{\text{R}} p \psi_{R} \right) + \omega_{e} I_{\text{Sq}} \\
\text{pl}_{\text{Sq}} = \frac{1}{\text{L}_{\text{S}} - \text{L}_{\text{m}} \text{K}_{\text{R}}} \left( U_{\text{Sq}} - I_{\text{Sq}} \text{R}_{\text{S}} - \text{K}_{\text{R}} \omega_{e} \psi_{R} \right) - \omega_{e} I_{\text{Sd}} \\
\text{p} \psi_{R} = \frac{1}{\text{T}_{\text{R}}} \left( \text{L}_{\text{S}} I_{\text{Sd}} - \psi_{R} \right) \\
\omega_{e} = Z_{\text{p}} \omega_{R} + \Delta \omega = Z_{\text{p}} \omega_{R} + \frac{\text{L}_{\text{m}}}{\psi_{R} T_{R}} I_{\text{Sq}} \\
M_{em} = \frac{3Z_{p} \text{K}_{\text{R}}}{2} \psi_{R} I_{\text{Sq}}\n\end{cases} \tag{39}
$$

# Структурная схема модели изображена на рисунке 9.

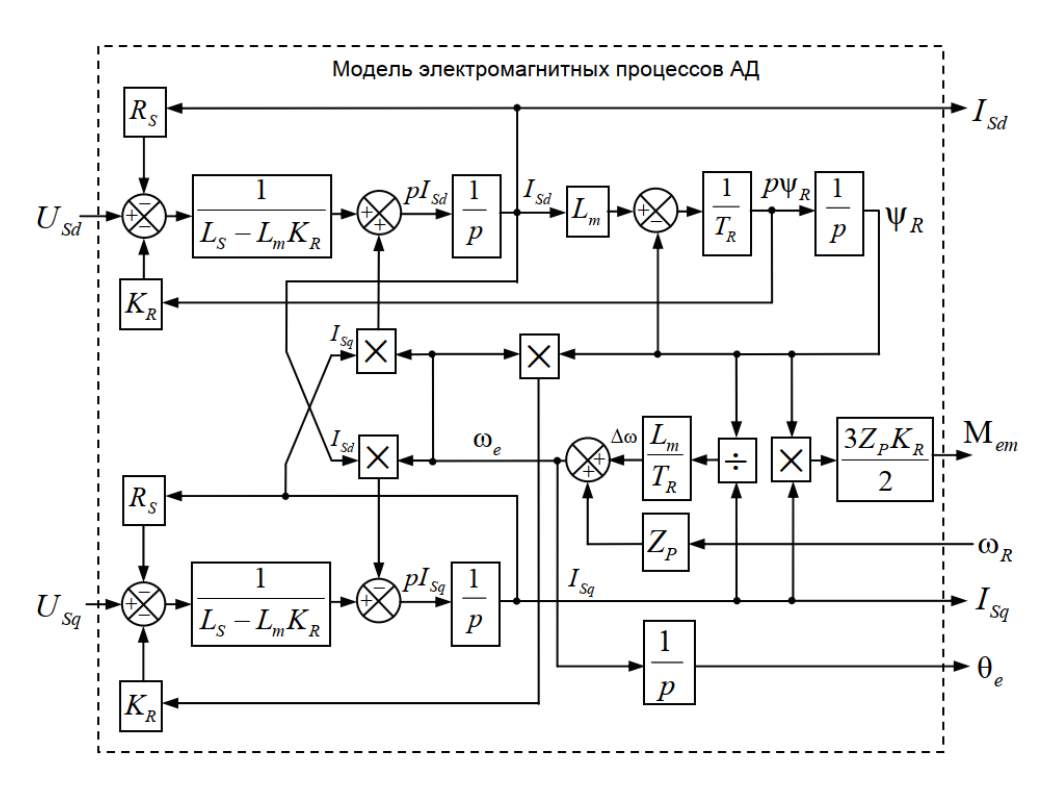

Рисунок 9 – Модель электромагнитных процессов АД

По сравнению с формулами (39) структура дополнена вычислителем угла потока ротора  $(\theta_e)$ , который получается интегрированием скорости поля  $(\omega_e)$ .

Входными сигналами модели являются напряжения и скорость, а выходными – токи, электромагнитный момент и угол ротора.

## <span id="page-28-0"></span>2.6 Модель АД в SimInTech

Модель АД в SimInTech (рисунок 10) содержит структуру, изображенную на рисунке 3, дополненную следующими узлами:

- преобразователями координат, связывающими величины токов и напряжений во вращающейся системе  $dq$  с трехфазной неподвижной системой координат АВС

– блоками управляемых источников тока и измерителей напряжения, осуществляющими стыковку модели с библиотекой «ЭЦ – Динамика».

Сигнал электромагнитного момента двигателя в реальности прикладывается к некоторой механической системе, характеризующейся моментами инерции и нагрузки.

В соответствии с этим, так же, как и для модели СДПМ, выход электромагнитного момента модели АД должен подаваться на модель механической системы, выполненной на элементах библиотеки «Механика». Так же, как и в других рассмотренных моделях, модель механической системы преобразует сигнал момента в скорость, которая затем подается на соответствующий вход модели двигателя.

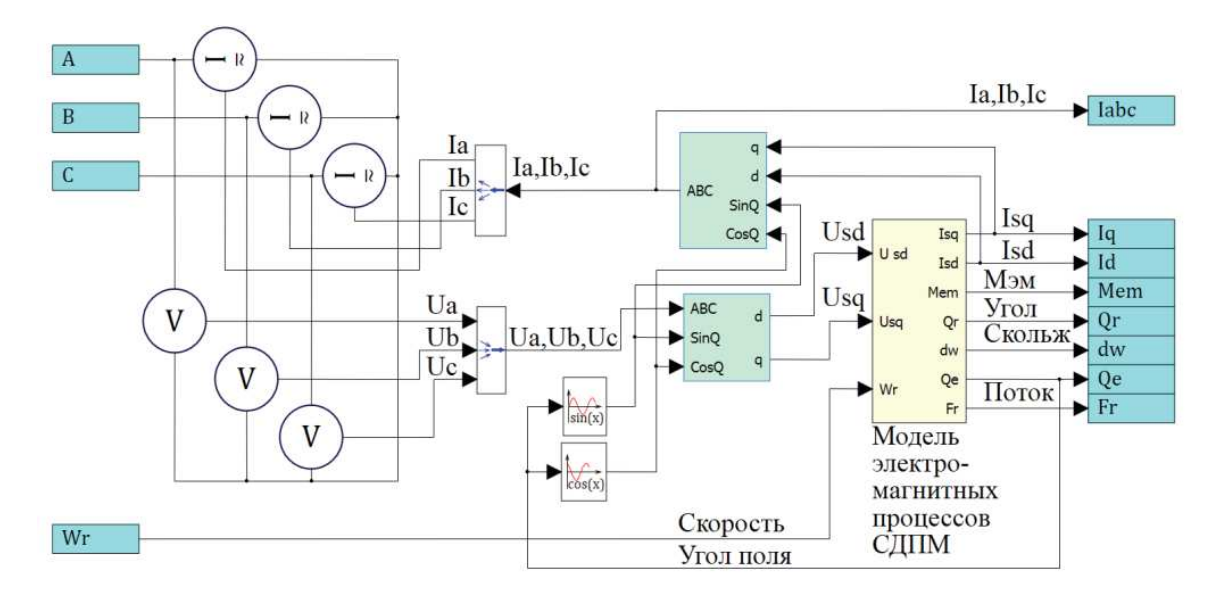

Рисунок 10 – Модель АД в SimInTech

Выводы по главе 2. Проведен анализ методов и средств создания алгоритмов процессов, протекающих в асинхронных двигателях. Рассмотрены методы испытаний. Были изучены материалы по разработанным математическим моделям в виде патентов, научных статей и книг. Определена математическая модель, наиболее подходящая к предъявляемым современным требованиям испытаний и диагностики электродвигателей. Исследованы и учтены математические и физические процессы, протекающие в асинхронных двигателях для информационной поддержки испытаний.

#### <span id="page-30-0"></span>**3 Анализ среды для динамичного моделирования SimInTech**

#### <span id="page-30-1"></span>3.1 Преимущества среды для динамичного моделирования SimInTech

Для программной реализации эталонной модели и моделирования объектов испытаний была выбрана – SimInTech (Simulation In Technic).

В SimInTech возможно создание как единичных моделей, подробно описывающих поведение какого-либо объекта, так и сложных комплексных моделей, которые подробно описывают не только сам объект, но и алгоритмы управления и интерфейс управления.

База данных сигналов среды SimInTech является объектной и обеспечивает удобное решение следующих задач:

- хранение переменных, используемых в нескольких расчетных схемах комплексной модели;

= обеспечение возможности векторной обработки сигналов для типовых алгоритмов управления;

- объектно-ориентированное проектирование модели технических систем:

- автоматизацию создания и обработки переменных в комплексных моделях.

Концепция применения базы данных сигналов для создания сложных комплексных моделей, представлена на рисунке 11.

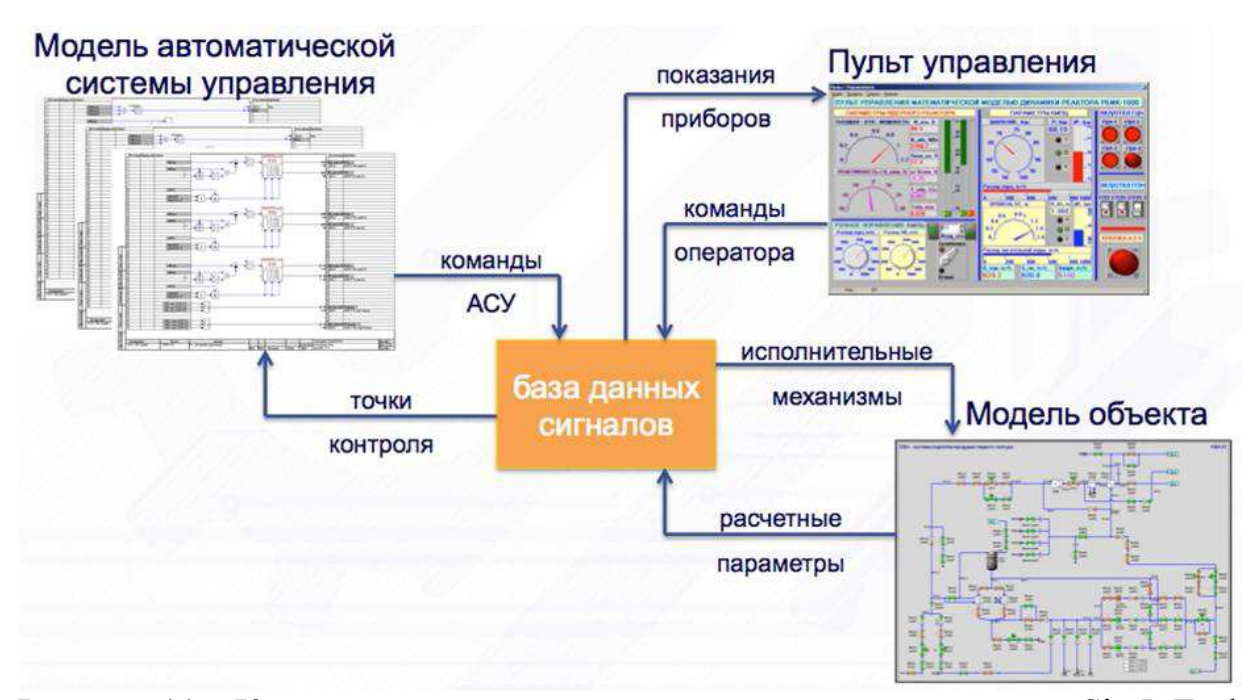

Рисунок 11 – Концепция построения комплексной модели в среде SimInTech

При создании модели с использованием базы данных сигналов возможно деление сложной комплексной модели на произвольное количество более простых моделей до тех пор, пока это будет необходимо, а затем отладка каждой модели сначала автономно, а затем в составе комплексной модели.

При помощи базы данных сигналов, блоков протоколов обмена и устройств также можно обеспечить подключение реальных аппаратов управления к математической модели для последующего тестирования и отладки.

В среде SimInTech, используя модель асинхронного двигателя, возможно получать следующие измерения и свойства:

- электромагнитный момент двигателя;

- угловое положение ротора;

- электрический угол поля;

- ток статора по оси в ориентированной по потоку ротора системе координат;

- скорость скольжения поля;

- токи фаз;

- сопротивление статора;
- сопротивление ротора;
- индуктивность намагничивания;
- индуктивность рассеяния ротора;
- индуктивность рассеяния статора;
- число пар полюсов двигателя[36].

В дальнейшем используя эталонную модель в среде SimInTech возможно проводить исследовательские испытания для понимания физических процессов, протекающих в процессе работы, для оценки новых возможностей ЭД, для оценки эффективности систем защиты и многое другое.

Выводы по главе 3. Для реализации и исследования информационной поддержки процесса испытаний электродвигателей из имеющихся в настоящее время сред для динамического моделирования выбран SimInTech. Изучены и рассмотрены недостатки и преимущества таких аналогов, как МАТLАВ, Simulink и прочих средств для разработки. Среда динамического моделирования технических систем SimInTech предоставила неограниченный набор функций и преимуществ по сравнению с другими аналогами, а также обладает русскоязычным и более понятным интерфейсом, поэтому была выбрана в качестве инструмента для реализации программного комплекса. В данной главе помимо описания SimInTech были рассмотрены возможности и функции для создания модели асинхронного двигателя. Также были проанализированы параметры и свойства, которые возможно получить, используя среду динамического моделирования.

## <span id="page-33-0"></span>4 Создание имитационных моделей АД

# <span id="page-33-1"></span>4.1 Исследование применения эталонной модели с использованием **векторной матрицы**

На базе двигателя постоянного тока в пространстве состояний, где учтено вязкое трение, исследована эталонная модель с использованием векторной матрицы. Для выбора обобщенных координат определены угловая скорость вращения ротора ДПТ и электрический ток якоря. Момент сопротивления нагрузки и напряжение были выбраны в качестве входных параметров. Сопротивление и индуктивность цепи и якоря обозначены как параметры модели. Электрический ток определён для диагностирования у привода идентификационного параметра.

Идеальные значения эталонной модели позволили диагностировать состояние привода с помощью исследования их отклонения с его характеристиками.

Если использовать нечёткую логику совместно с прогнозом того сколько осталось проработать электроприводу, то дефекты должны идентифицироваться, когда повышается сигнал предельного значения невязки.

Отмечается что происходит уменьшение сопротивления и индуктивности у обмотки якоря электропривода, если увеличить дефект межвиткового замыкания обмотки якоря двигателя. Это обуславливает увеличение невязки по электрическому току у двигателя.

Математический аппарат при использовании моделей с векторной матрицей в пространстве состояний в некоторой временной области был определён для диагностирования электроприводов. Поводом для этого явились данные преимущества:

- легко анализировать, так как представление наглядно;

— обозначения вводятся в удобной форме;

- форма векторной матрицы позволяет компактно производить записи.

При вязком трении, помехах и дефектах рассмотрена модель электропривода с векторной матрицей с условиями двигателя постоянного тока в пространстве состояний.

Если сравнить, то на достаточно большой класс технических систем возможно применить алгоритмы анализа и синтеза моделей в форме векторной матрицы, что является преимуществом перед операторными методами. Например, возможно применение на системы с переменными параметрами, изменяющимися под воздействием дефектов.

Когда проводится работа, то изменяется направление движения, производится регулировка скорости и применяются частые пуски.

Изменение момент привода, а также статического момента на валу может произойти, когда происходит изменение параметров электропривода в механической части, что может быть обусловлено перемещением грузов с разным весом. Посредством редуктора произойдёт связь с колёсами привода. Однако возможны случаи, где с помощью дополнительных тормозов или привода возможно незамедлительное торможение.

Найдены дифференциальные уравнения, описывающие электрические процессы в двигателе постоянного тока. Они будут применены в процессе создания модели электропривода в форме векторной матрицы в пространстве состояний.

$$
M = k_M i_s,\tag{40}
$$

где  $i_s$  – ток;

*М* – электромагнитный момент.

Связь между переменными в цепи якоря выражает следующее

$$
u_{\rm s} = R_{\rm s} \left( T_{\rm s} \frac{di_{\rm s}}{dt} + i_{\rm s} \right) + e_{\rm s},\tag{41}
$$

где u<sub>s</sub> – напряжение;

T<sub>я</sub> – электромагнитная постоянная времени якоря;

 $R_a$  – сопротивление;

 $e_a$  – противо – ЭДС якоря.

$$
e_{\rm s}=k_{E}\omega,\tag{42}
$$

где ω – угловая скорость;

 $k_E$ ,  $k_M$  – конструктивные постоянные двигателя

$$
T_{\rm g} = \frac{L_{\rm g}}{R},\tag{43}
$$

где  $L<sub>s</sub>$  – индуктивность;

Условия механического равновесия передаёт данное уравнение

$$
J\frac{d\omega}{dt} = M - M_{\rm H},\tag{44}
$$

где  $M_{\text{H}}$  – момент нагрузки на валу;

 $J$  – момент инерции ротора.

Номинальный момент двигателя, индуктивность якоря и также конструктивные постоянные, когда не имеется данных из справочника, вычисляются из уравнений:

$$
k_M = \frac{M_{\rm H}}{I_{\rm g}},\tag{45}
$$

$$
k_E = \frac{30(U_{\rm g} - \mathfrak{g}_{\rm g} I_{\rm g})}{\pi n_{\rm H}},\tag{46}
$$
где n –  $o\bar{o}$ ороты в минуту,

$$
M_{\rm H} = \frac{P_{\rm H}}{\omega} = \frac{30P_{\rm H}}{\pi n_{\rm H}},\tag{47}
$$

где ω – радианы в секунду,

$$
L_{\rm H} \approx \frac{30}{\pi} \frac{U_{\rm H} c_x}{n_{\rm H} l_{\rm H}},\tag{48}
$$

где  $c_x$  – эмпирический коэффициент.

С использованием скорости вращения и моментом регулятор привода обязан создаёт условия для регулирования, следовательно ток якоря и частота вращения якоря определены как обобщённые координаты. Момент сопротивления и напряжение на якоре отвечают за управление. Конструктивные постоянные, индуктивность цепи, момент инерции и сопротивление определены как параметры модели.

Выведено уравнение двигателя постоянного тока в пространстве состояний после решения данной системы относительно первых производных.

Так как нет схожести в реальности в рабочем диапазоне двигателя постоянного тока с традиционной моделью двигателя, то возникла необходимость добавить нелинейность, которая будет иметь связь с вязким и сухим трением.

Вот так отражён момент трения применительно к вращательному типу лвижения:

$$
M_{\rm rp} = k_{\rm a.rp}\omega - k_{\rm c.rp}sign\omega. \tag{49}
$$

Данные дифференциальные уравнения первого порядка применимы к модели двигателя постоянного тока:

$$
J\frac{d\omega}{dt} = k_M I_{\rm s} - k_{\rm B, rp}\omega - M_{\rm H}.\tag{50}
$$

где  $(-k_{\text{B},\text{rp}}\omega - M_{\text{H}})$  – учтённое трение

$$
L_{\rm s} \frac{dl_{\rm s}}{dt} = -R_{\rm s}I_{\rm s} - k_E \omega + U_{\rm s},\tag{51}
$$

Модель с векторной матрицей воспроизводится с помощью уравнений, описанных выше. Эти уравнения помогают обнаружить и определить дефекты у привода[4].

Невозможно однозначно выполнить проектирование модели для пространства состояний, так как уравнения, представленные выше нелинейны.

Ниже представлен вид линейной модель, когда входной сигнал нагрузки будет таким:

$$
M_{\text{H}} = k_{\text{c.rp}} \cdot \text{sign} \qquad \qquad \omega,
$$
\n(52)

$$
\dot{\mathbf{x}} = \begin{bmatrix} \dot{I} \\ \dot{\omega} \end{bmatrix} = \begin{bmatrix} -\frac{R}{L} & \frac{k_e}{L} \\ \frac{k_M}{I} & \frac{k_{B, \text{rp}}}{I} \end{bmatrix} \begin{bmatrix} I \\ \omega \end{bmatrix} + \begin{bmatrix} \frac{1}{L} & 0 \\ 0 & -\frac{1}{I} \end{bmatrix} \begin{bmatrix} U \\ M_H \end{bmatrix},\tag{53}
$$

$$
\mathbf{y} = \begin{bmatrix} I \\ \omega \end{bmatrix} = \begin{bmatrix} 1 & 0 \\ 0 & 1 \end{bmatrix} \mathbf{x}.\tag{54}
$$

Уравнение для расчёта невязки будет применятся для определения дефектов в приводе с использованием электрического тока как в приводе, так и в эталонной модели:

$$
r(t) = I_{\rm s1} - I_{\rm s2}.\tag{55}
$$

Случаю, который можно назвать идеальным будем предполагать тогда, когда невязка равно нулю и при этом нет помех и неисправностей.

Выраженная в пространстве состояний, меняющаяся модель привода обозначена в традиционной матрично-векторной конфигурации.

Вектор – столбец обозначается как вектор управления. В свою очередь вектор – столбец включает в себя момент сопротивления и напряжение питания.

От нуля до заданного значения определяется как ступенчатая функция изменения напряжения и соответственно момента сопротивления входное воздействие.

$$
x = \begin{bmatrix} I \\ \omega \end{bmatrix},\tag{56}
$$

$$
y = \begin{bmatrix} I \\ \omega \end{bmatrix},\tag{57}
$$

$$
A = \begin{bmatrix} a_{11} & a_{12} \\ a_{21} & a_{22} \end{bmatrix},
$$
 (58)

$$
B = \begin{bmatrix} b_{11} & b_{12} \\ b_{21} & b_{22} \end{bmatrix},\tag{59}
$$

$$
C = \begin{bmatrix} c_{11} & c_{12} \\ c_{21} & c_{22} \end{bmatrix},\tag{60}
$$

$$
\text{rge } a_{11} = -R_{\mathfrak{A}} / L_{\mathfrak{A}}; \ a_{12} = -k_{e} / L_{\mathfrak{A}}; \ a_{21} = k_{M} / J; \ a_{22} = -k_{\mathfrak{B}.\mathfrak{D}} / J;
$$
\n
$$
b_{11} = 1 / L_{\mathfrak{A}}; \ b_{12} = 0; \ b_{21} = 0; \ b_{22} = -1 / J;
$$
\n
$$
c_{11} = 1; \ c_{12} = 0; \ c_{21} = 0; \ a_{22} = 1;
$$

Далее рассмотрим и исследуем на практике в среде моделирования модель электропривода и эталонную с использованием векторной матрицы.

Неположительная обратная связь применяется регулятором для увеличения скорости, когда происходит её снижение у электропривода. В связи с этим стремится к нулю невязка по угловой скорости. В отличии от эталонной модели задаются иные характеристики у модели электропривода, такие как индуктивность обмотки якоря и сопротивление. Момент сопротивления подвержен одинаковой нагрузке. Зная это надо перестраивать напряжение на входе модели при целевой функции привода относительно эталона. Это повлечёт за собой перемены в электрическом токе с помощью чего и будет возможно определить исправность электропривода.

Схема, которая позволяет моделировать характеристики электропривода в сравнении с эталоном при использовании векторной матрицы представлена на рисунке 12. Невязка по угловой скорости стремится к нулю тогда, когда скорость электропривода падает, а с помощью неположительной обратной связью регулятор её повышает и наоборот.

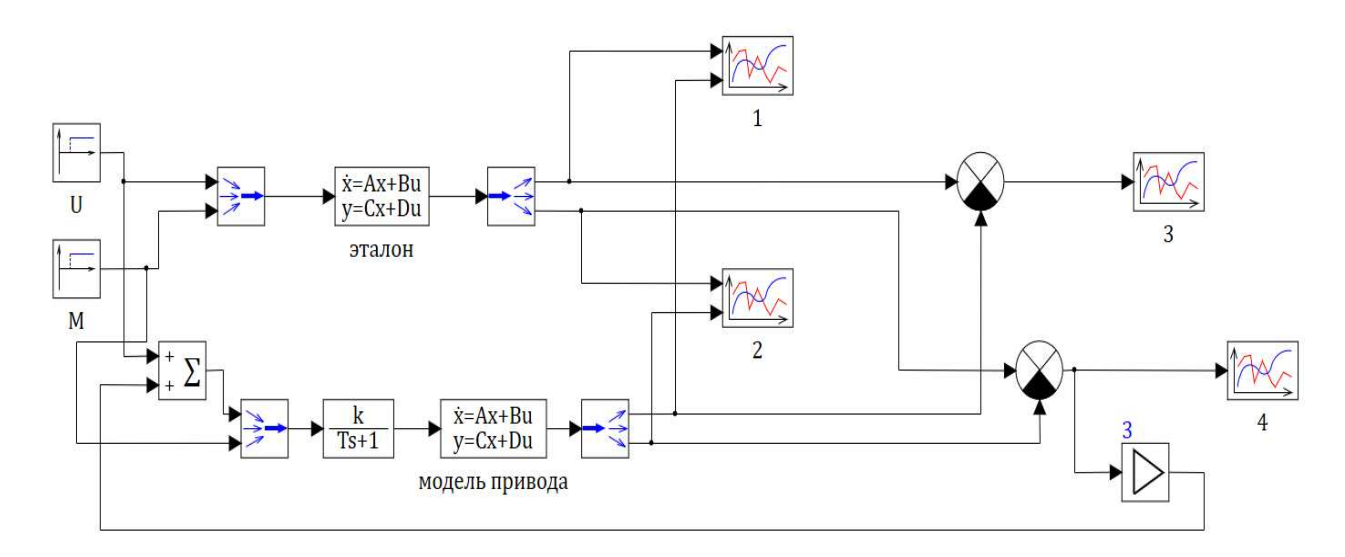

Рисунок 12 – Модели привода и эталона в SimInTech

Эталон и неисправный двигатель имеют равные условия работы, что позволяет воспроизводить данная модель. Напомню, что в отличии от эталонной модели, были обозначены другие характеристики индуктивности и сопротивления в модели электропривода.

При шаге 10% в отличии от принятого значения изменили индуктивность и сопротивление чтобы определить влияние межвиткового замыкания в обмотке якоря.

Приводится пример на иллюстрации 13, когда сопротивление и индуктивность электропривода сделали равной 90% в отличии от эталонной модели. В данном примере 0,6 ампер достигла невязка тока, что явилось максимальным показателем.

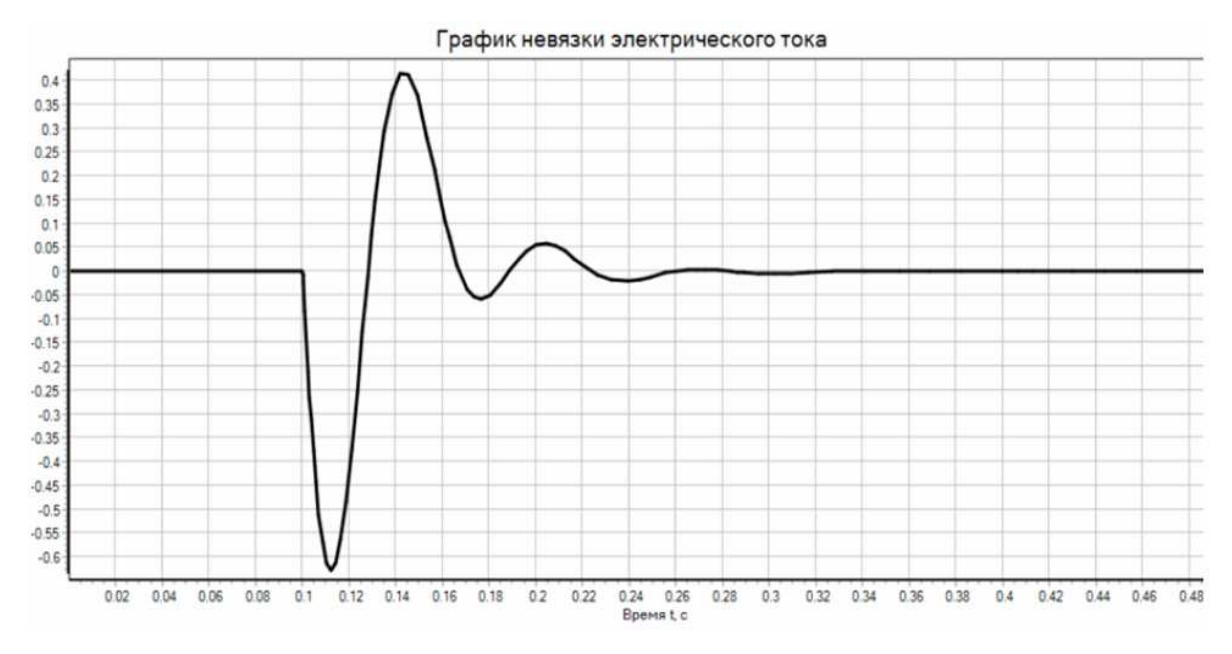

Рисунок 13 – Невязка по току при сопротивлении и индуктивности 90%

от значений эталона

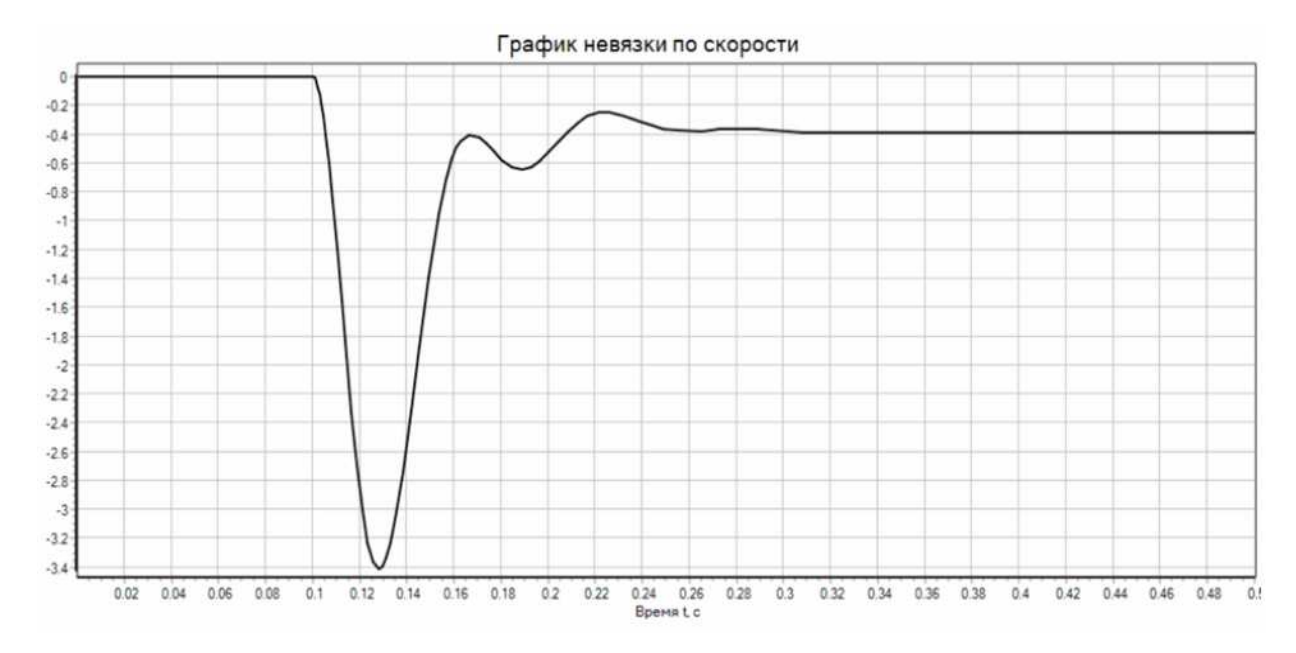

Рисунок 14 – Невязка угловой скорости при сопротивлении и индуктивности 90% от значений эталона

В следующем примере на иллюстрации 15, когда сопротивление и электропривода сделали увеличили на 10% в отличии от эталонной модели. В данном примере 0,32 ампер достигла невязка тока.

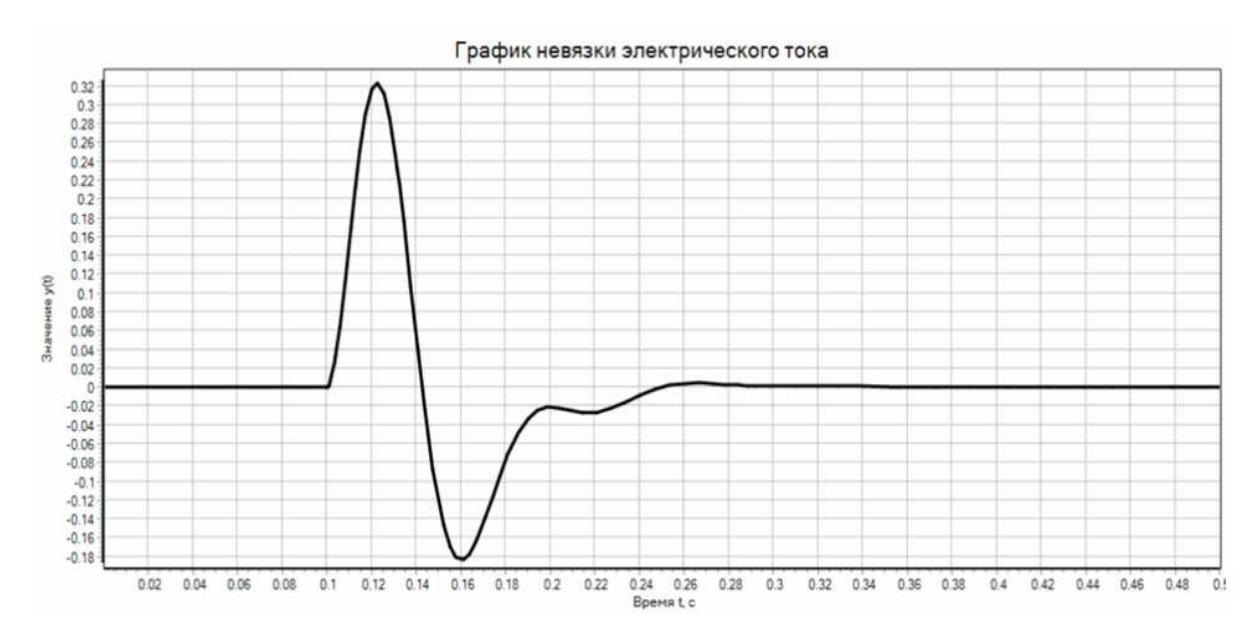

Рисунок 15 – Невязка тока при сопротивлении и индуктивности 10% от значений эталона

Рассмотрено моделирование, когда момент равен 1,91 Ньютон при

относительной ошибке измерения равной нулю по эталону и аналогичному показателю равном 0,1 у привода.

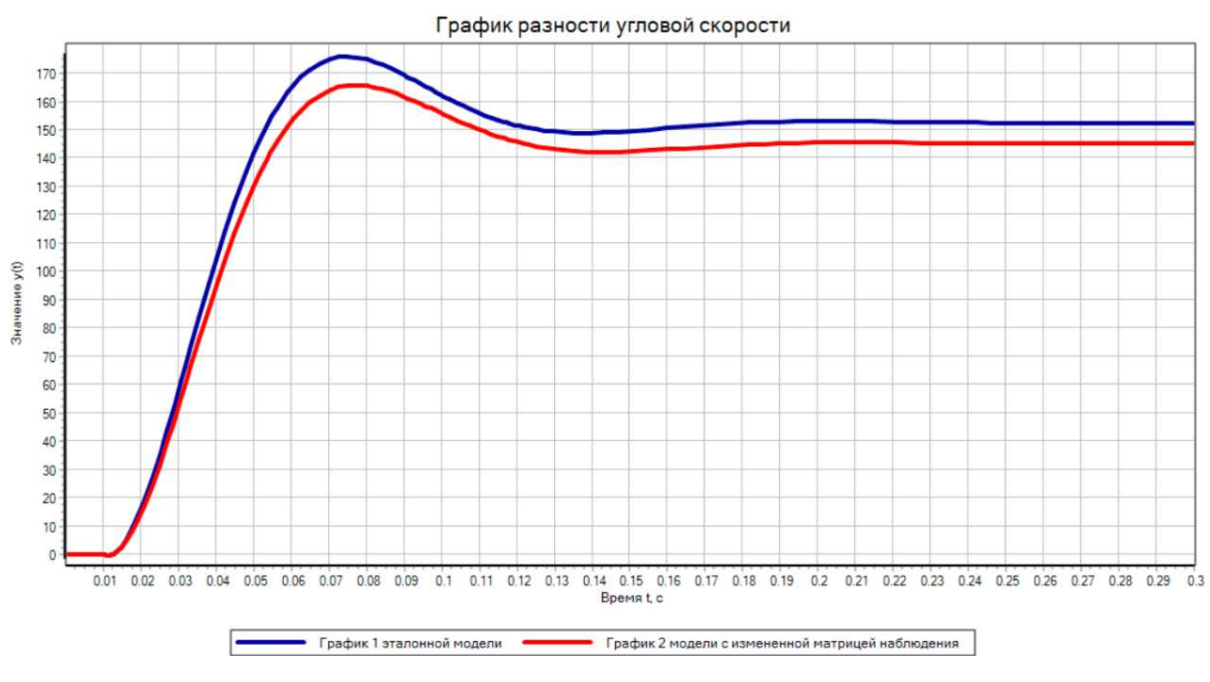

Рисунок 16 – Результаты моделирования 1

Во втором случае у привода показатель относительной ошибки равен 0,5.

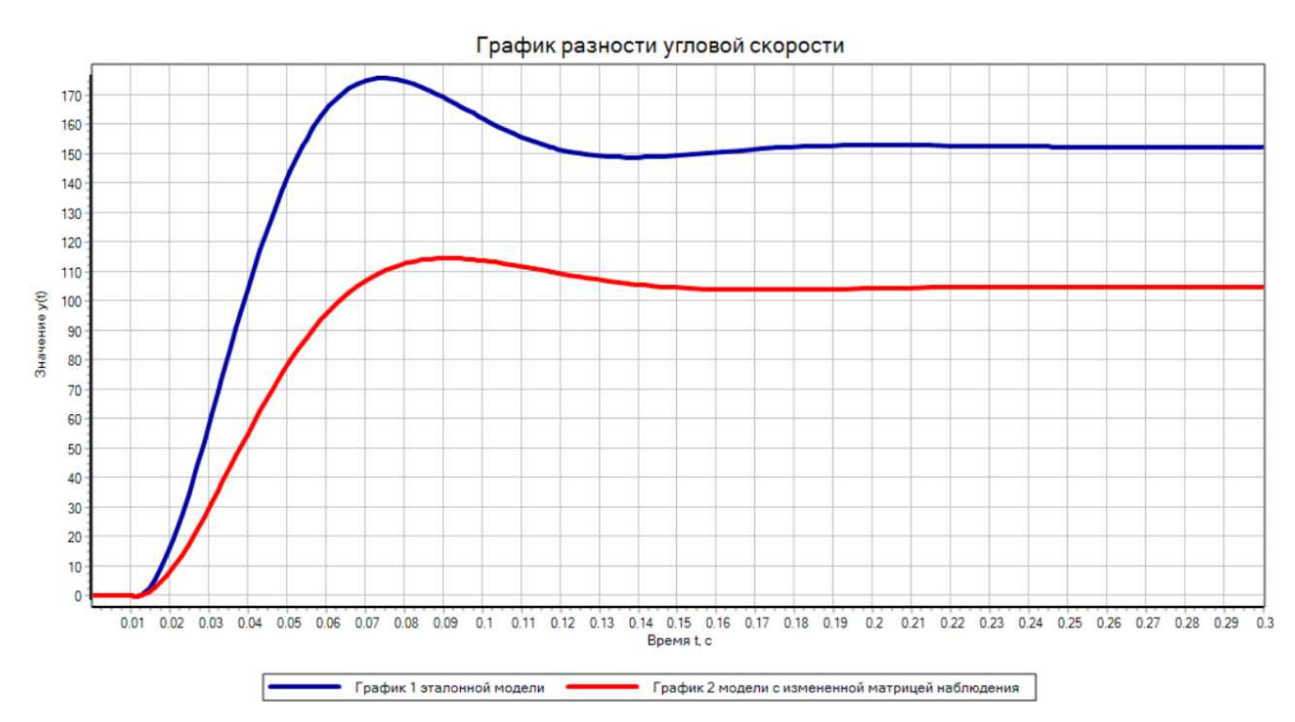

Рисунок 17 – Результаты моделирования 2

## **4.2 Моделирование и исследование асинхронного двигателя в среде SimInTech**

Для создания модели асинхронного двигателя, а также его эталонной модели были использованы типовые решения на базе инструментов моделирования систем SimInTech.

Созданную модель можно использовать как в виде схемы модели общего вида, так и в виде пакетного решения. Также эталонных моделей, как и испытуемых двигателей может быть неограниченно много, с разными параметрами, техническими характеристиками и своими особенностями. Они могут быть спроектированы и смоделированы для различных условий.

На рисунке 18 показана схема модели общего вида, где представлены асинхронный двигатель и его эталонная модель. На эталонной модели все значения указаны для необходимых условий эксплуатации, а на асинхронном двигателе можем указать свои значения для проведения испытаний или же взять значения с поступившего в ремонт или эксплуатируемого в настоящий момент двигателя. Далее после запуска индикатор отобразит соответствует ли представленный двигатель эталонной модели или нет. Хочется подчеркнуть, что SimInTech позволяет изменять значения в запущенном состоянии, что позволяет отслеживать неисправности в процессе эксплуатации двигателя.

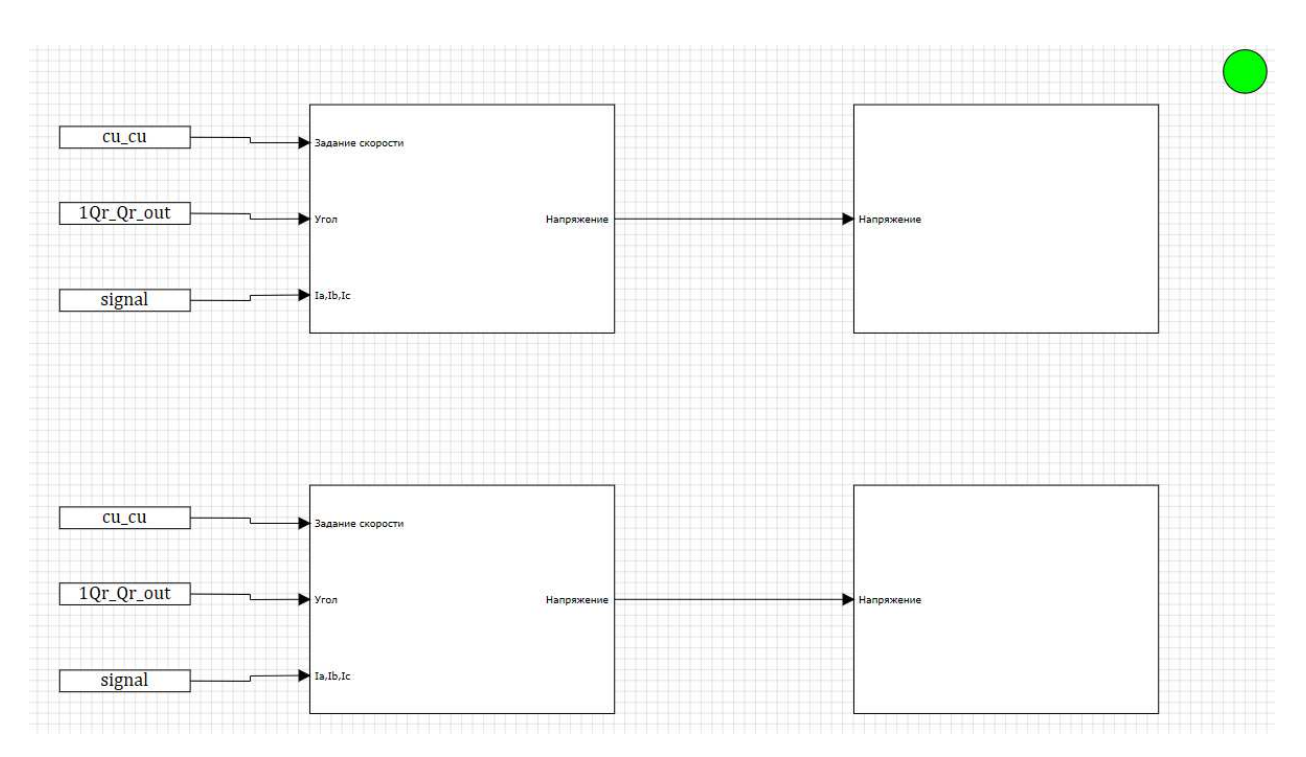

Рисунок 18 – Схема асинхронного двигателя и его эталонной модели с индикатором определения пригодности к эксплуатации

Перейдём в субмодель левого верхнего прямоугольника. Здесь как показано на рисунке 19 смоделирована схема управления асинхронным двигателем.

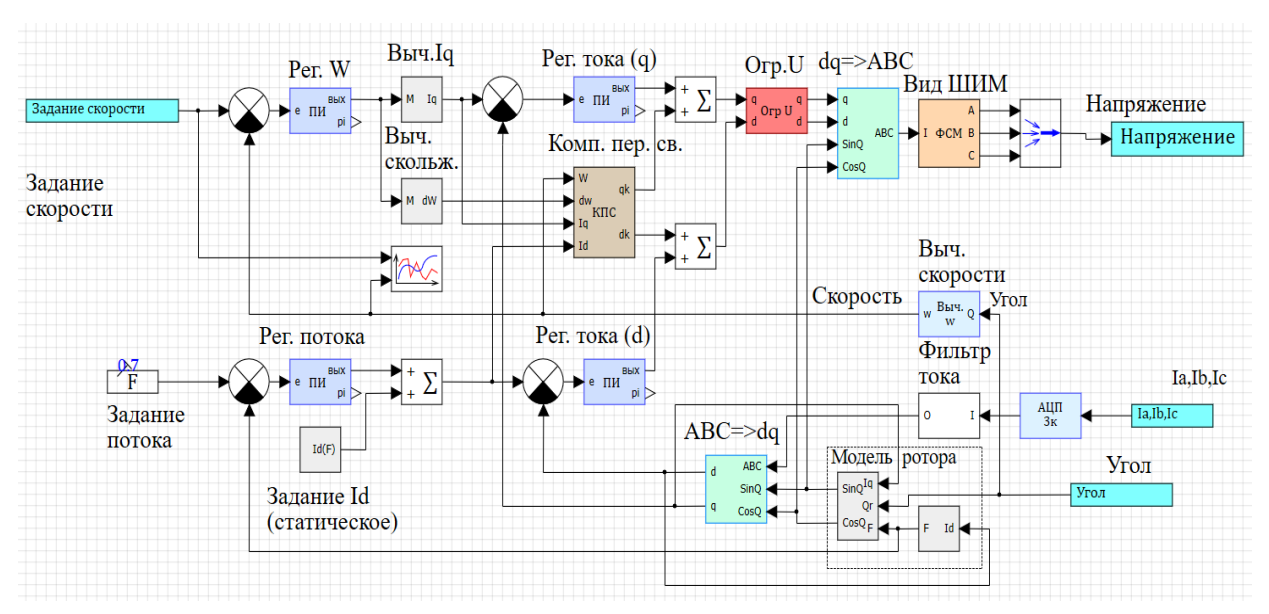

Рисунок 19 – Схема управления АД

Далее перейдём в субмодель правого верхнего прямоугольника. Здесь как показано на рисунке 20 смоделирован асинхронный двигатель. Имеется электрическая часть (электрическая цепь), расположенная в левой части. Есть инвертор, нижний уровень которого изображён на рисунке 21. На рисунке 22 полупроводниковый безынерционный элемент. Открыв его свойства, можно задать необходимые параметры.

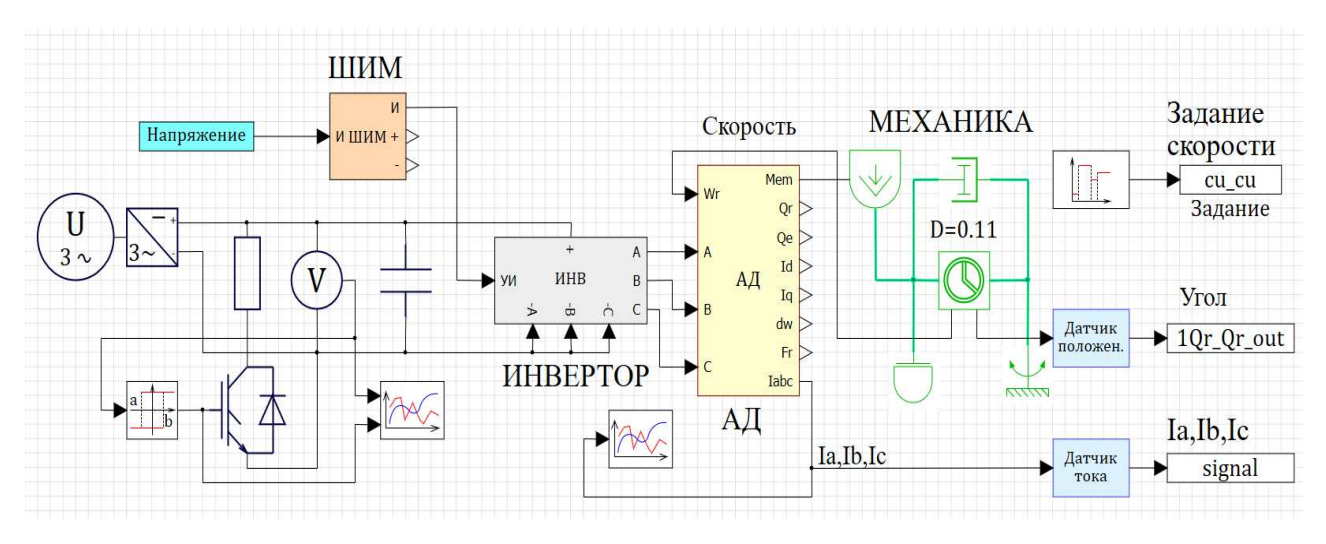

Рисунок 20 – Модель асинхронного двигателя

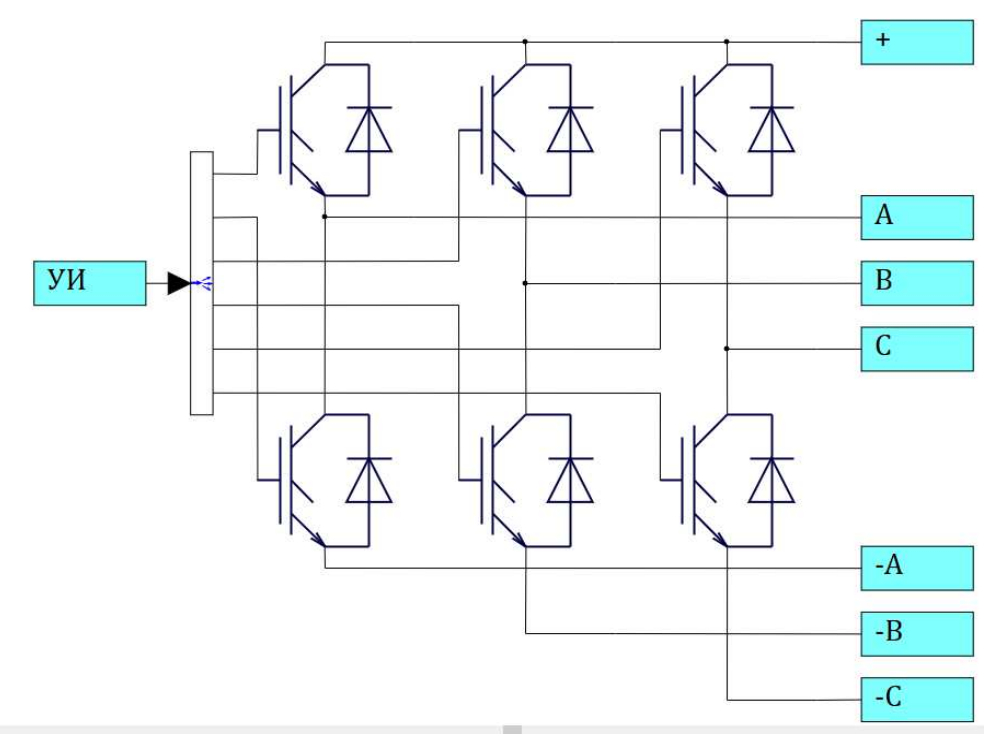

Рисунок 21 – Нижний уровень субмодель инвертора

Также имеется механическая связь, включающая следующее:

- фрикционный демпфер вращательного движения
- идеальный датчик вращательного движения
- идеальный источник момента вращательного движения
- инерцию вращательного движения
- заделку вращательного движения

Помимо всего вышеперечисленного на схеме ещё расположены: ШИМ, датчик положения, датчик тока, задатчик скорости и цифровая связь, позволяющая увидеть изменения на графике. Задатчик скорости представляет собой массив интервалов и массив значений. Управление АД (алгоритмическая часть) работает на микроконтроллере, а часть модели асинхронного двигателя реализована в аппаратном обеспечении.

Система управления получает заданную скорость, то, что мы хотим получить от двигателя. С помощью датчика положения система управления получает угол, затем вычисляет скорость и обрабатывает значения. После выдаёт напряжение, которое попадает на физическую модель (модель АД). На рисунке 23 показаны свойства асинхронного двигателя, а если перейти в его субмодель, то увидим математическую модель, показанную на рисунке 10. В математической модели, с одной стороны, разбирается напряжение и токи, которые были получены. Затем проходит пересчёт кардинал и моделируются электромагнитные процессы. Данная математическая модель показывает, как взаимодействует электрическая часть, механическая часть, модель электродвигателя с программным обеспечением, которое может устанавливаться в контроллер.

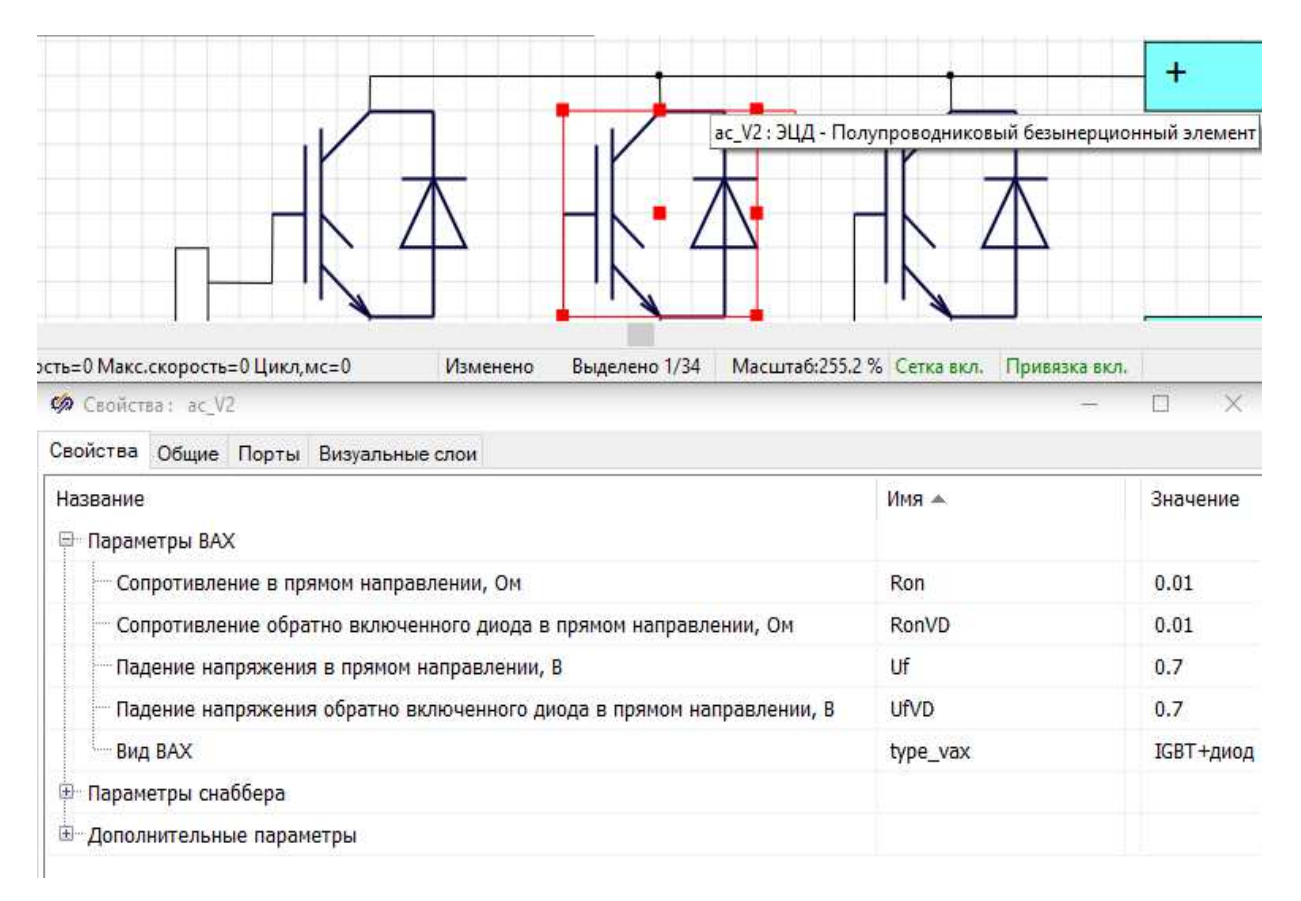

## Рисунок 22 – Свойства полупроводникового безынерционного элемента

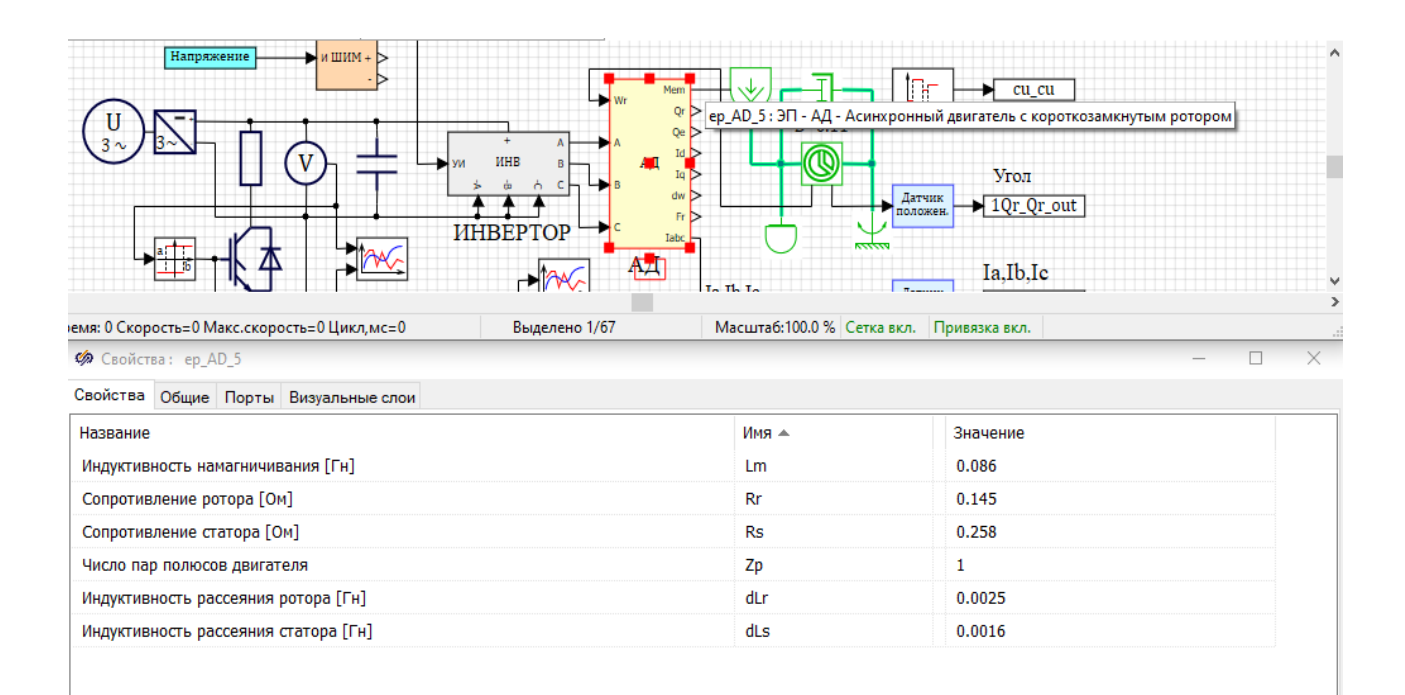

## Рисунок 23 – Свойства асинхронного двигателя

На рисунках 24–26 графически определяются значения параметров, необходимых для диагностирования асинхронного двигателя. Можно увидеть, как во времени изменяются характеристики при задании различных условий работы и изменения скорости.

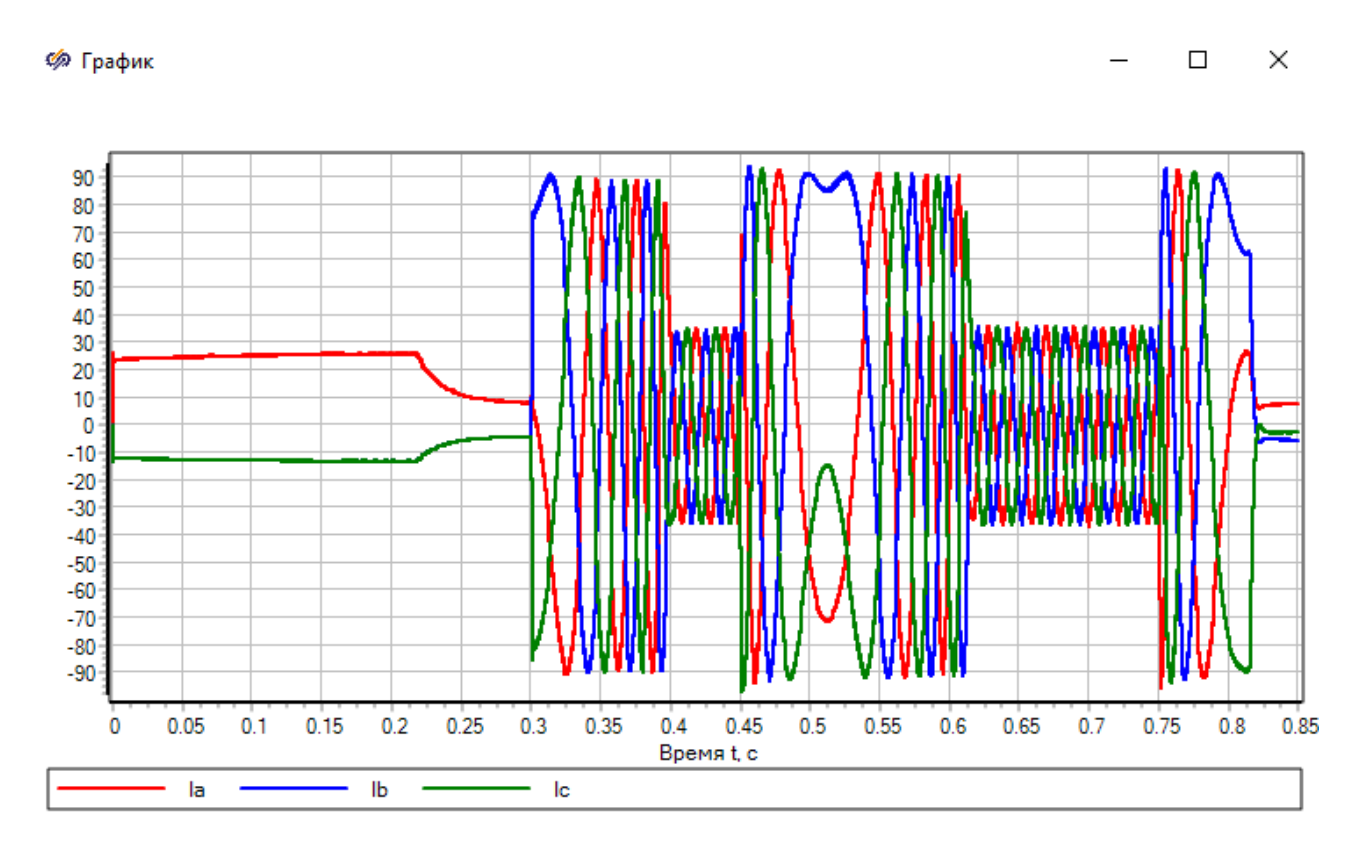

Рисунок 24 – График, показывающий значения токов во времени

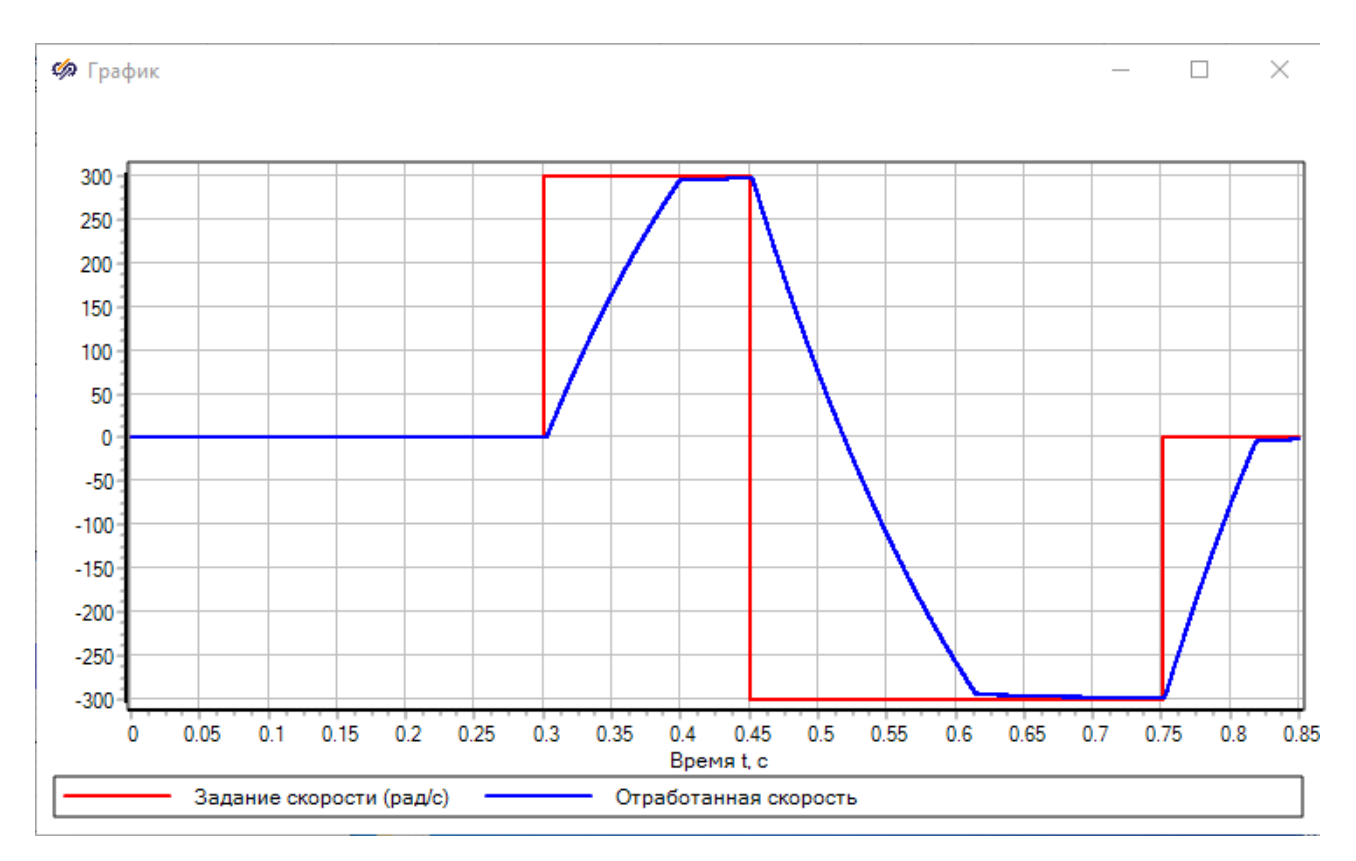

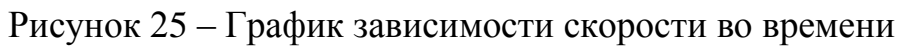

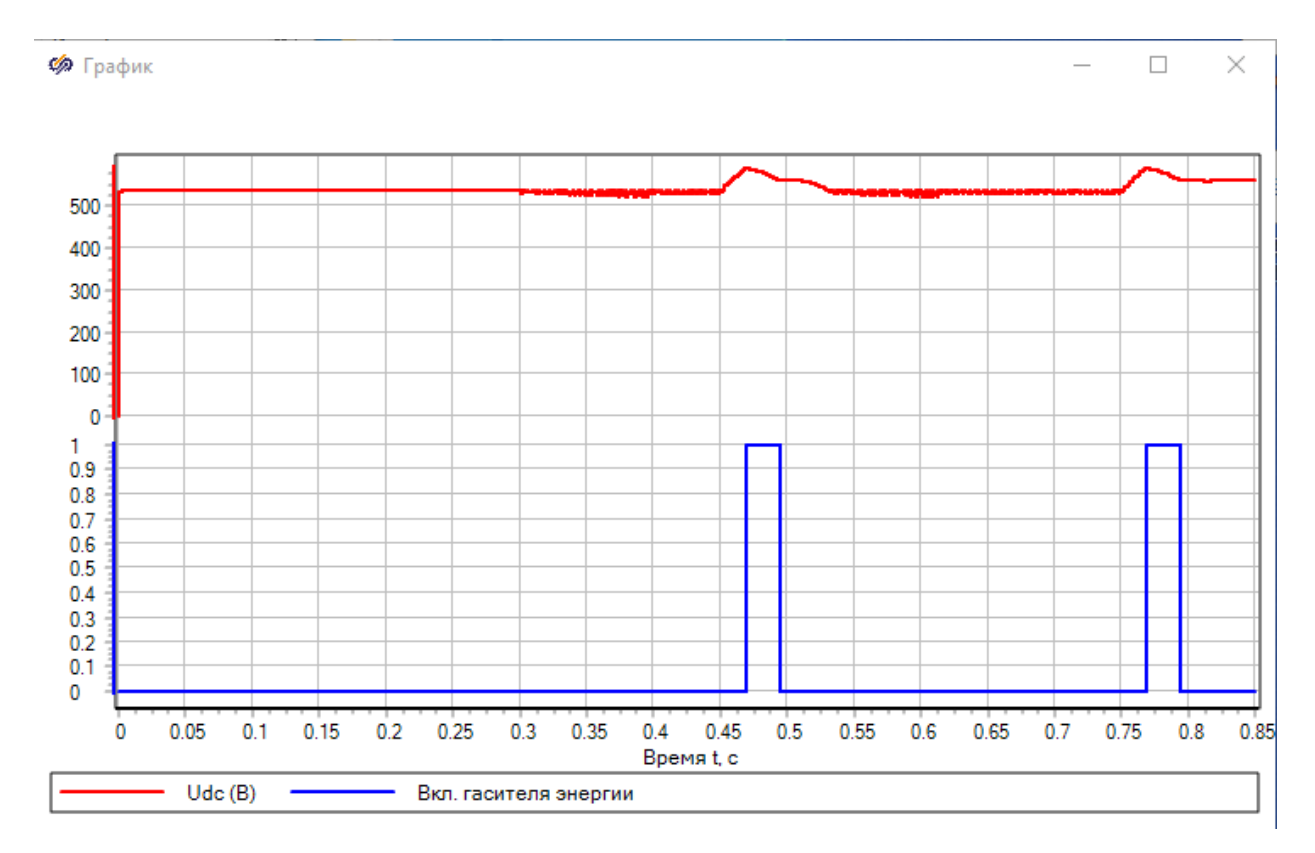

Рисунок 26 – График, отображающий значения подачи напряжения

## **ЗАКЛЮЧЕНИЕ**

Публикации. По результатам проведенных исследований опубликовано 2 работы; получены 2 диплома победителя по результатам выбора редакционных коллегий.

Выводы. 1. Рассмотрено и исследовано устройство асинхронного двигателя. Изучены физические свойства, как образуется магнитное поле и проходят токи. Исходя из этого были определены данные и функции для подбора математической модели и создания программного комплекса.

2. Исследована и выбрана математическая модель процесса испытаний асинхронных тяговых двигателей. Математическая модель позволяет эффективно диагностировать отклонения по необходимым параметрам двигателя.

3. Исследована и выбрана среда для разработки информационной поддержки процесса испытаний электродвигателя.

4. Была исследована векторно – матричная модель привода, которая также позволяет диагностировать расхождения в значениях параметров при испытаниях асинхронных двигателей с использованием эталонной модели.

5. На основе изученных материалов и типовых решений был смоделирован программный комплекс для информационной поддержки испытаний асинхронных двигателей, позволяющий отслеживать расхождения по скорости во времени.

# СПИСОК СОКРАЩЕНИЙ

- АД асинхронный двигатель;
- ЭДС электродвижущая сила;
- СДПМ синхронный двигатель с постоянными магнитами;
- ЭЦ электрические цепи;
- СИ язык программирования;
- ЭД электродвигатель;
- ДПТ электродвигатель постоянного тока;
- ШИМ широтно-импульсная модуляция.

## СПИСОК ИСПОЛЬЗОВАННЫХ ИСТОЧНИКОВ

1 Анненков, А. Н. Асинхронный двигатель с перфорированным полым ротором / А. Н. Анненков, С. В. Сизиков, А. И. Шиянов // Энергетика. – 2018.  $T. 61, M<sub>2</sub>$  2. − C. 129 − 140.

2 Битюцкий, И. Б. Электрические машины. Двигатель постоянного тока. Курсовое проектирование: учеб. пособие / И.Б. Битюцкий, И. В. Музылева. – Санкт–Петербург: Лань, 2018. – 168 с.

3 Диагностика приводов роботов на базе двигателя постоянного тока по критерию идентифицируемости нелинейной дискретной модели в пространстве состояний / С. А. Трефилов, Ю. Р. Никитин // Вестник Уфимского государственного авиационного технического университета. – 2019. –  $T. 24, N<sub>°</sub> 1 - C. 103 - 110.$  [Электронный ресурс]. – Режим доступа: https://cyberleninka.ru/article/n/diagnostika–privodov–robotov–na–baze–dvigatelya– postoyannogo–toka–po–kriteriyu–identifitsiruemosti–nelineynoy–diskretnoy– modeli–v/viewer.

4 Диагностирование приводов мобильных роботов на базе модели двигателя постоянного тока / Ю.Р. Никитин [и др.] // Интеллектуальные системы в производстве. – 2018. – Т. 16, № 4. – С. 114–121. [Электронный pecypc]. – Режим доступа: http://priemasp.istu.ru/index.php/ISM/issue/view/107.

5 Дробов, А. В. Электрические машины: учеб. пособие / А. В. Дробов, В. Н. Галушко. – Минск, 2015. – 292 с.

6 Дурандин, М. Г. Тяговые электрические машины и преобразователи: методические указания / М. Г. Дурандин. – Екатеринбург, 2014. – 45 с.

7 Жоголев, Е. Н. Исследование причин возникновения неисправностей тяговых электродвигателей на грузовых электровозах постоянного тока 2ЭС6 / Е. Н. Жоголев // Фундаментальные и прикладные научные исследования. –  $2020. - N<sub>2</sub> 1 - C. 76 - 79.$ 

8 Идентифицируемость модели привода мехатронного устройства на базе двигателя постоянного тока по измерительной матрице / Ю.Р. Никитин,

С. А. Трефилов, Е. В. Никитин // Фундаментальные и прикладные проблемы техники и технологии. – 2019. – Т. 4, № 1 – С. 114 – 122. [Электронный ресурс]. – Режим доступа: https://www.elibrary.ru/item.asp?id=39217125.

9 Калачёв, Ю. Н. Векторное регулирование / Ю. Н. Калачёв. – Москва:  $\Theta$ QO, 2013. – 63 c.

10 Калачёв, Ю. Н. Моделирование в электроприводе / Ю. Н. Калачёв. – Москва: МВТУ им. Баумана, 2019. – 90 с.

11 Калачев, Ю. Н. Наблюдатели состояния в векторном электроприводе / Ю. Н. Калачёв. – Москва, 2015. – 80 с. [Электронный ресурс]. – Pежим доступа: https://www.radiosovet.ru/book/elektrotehnika/7181– nablyudateli–sostoyaniya–v– vektornom–elektroprivode.html.

12 Клевцов, А. В. Бесконтактные устройства пуска и торможения электродвигателей / А. В. Клевцов. – Москва, 2018. – 188 с.

13 Кругликов, В. П. Электрические машины постоянного тока: учеб. пособие / В. П. Кругликов. – Тула: МУЦПК, 2016. – 50 с.

14 Лебедев, К. Н. Автоматика: практикум / К. Н. Лебедев, Б. А. Карташов. – Зерноград: Азово – Черноморский инженерный институт ФГБОУ ВО Донской ГАУ, 2019. – 103 с.

15 Ляшенко, А.И. Основы моделирования в SimInTech / А. И. Ляшенко, Н. В. Маслова, Д. П. Вент. – Новомосковск: ФГБОУ ВО Российский химико – технологический университет им. Д.И. Менделеева,  $2018. - 42$  c.

16 Математическая модель асинхронного двигателя с переменными на выходе интегрирующих звеньев в Simulink / А. А. Емельянов  $\lceil n \rceil / \lceil n \rceil$ Молодой ученый. – 2016. – № 24. – С. 1 – 14. [Электронный ресурс]. – Режим Heroire is https://moluch.ru/archive/128/35527/.

17 Математическое моделирование процесса испытаний двигателей постоянного тока методом взаимной нагрузки / А. В. Литвинов [и др.] // Молодой ученый. – 2016. – № 24. – С. 94 – 98. [Электронный ресурс]. – Режим ɞɨɫɬɭɩɚ: https://moluch.ru/archive/128/35527/.

18 Механические и электрические диагностические параметры электрических приводов / П. И. Степанов, С. В. Лагуткин, Ю. Р. Никитин // Интеллектуальные системы в производстве. – 2014. – № 2. – С. 59 – 63.

19 Модернизация схемы испытания тяговых двигателей постоянного тока методом взаимного нагружения / А. В. Литвинов, П. А. Бернс, Е. Г. Абишов // Молодой ученый. – 2016. – № 24. – С. 94 – 98. [Электронный ресурс]. – Режим доступа: https://moluch.ru/archive/128/35527/

20 Москаленко, В. В. Электрический привод: учебник для студ. высш. үчеб. заведений / В.В. Москаленко. – Москва: Издательский центр «Академия», 2007. – 368 с.

21 Новиков, Г. В. Частотное управление асинхронными электродвигателями / Г.В. Новиков. – Москва: Издательство МГТУ им. Н.Э. Баумана, 2016. – 498 с.

22 Программный комплекс «Среда динамического моделирования технических систем SimInTech». [Электронный ресурс]. – Режим доступа: https://simintech.ru/.

23 Проект стратегии развития железнодорожного транспорта до 2030 года [Электронный ресурс]: распоряжение Правительства Российской Федерации от 17 июня 2008 г. № 877-р. // Официальный Интернет-ресурс Министерства транспорта Российской Федерации. – Режим доступа: https://mintrans.gov.ru/ministry/targets/187/189/documents.

24 Пустоветов, М. Ю. Компьютерное моделирование асинхронных двигателей и трансформаторов / М. Ю. Пустоветов. – Саарбрюккен, Германия: «LAP», 2013. – 199 с.

25 Пустоветов, М. Ю. О параметрах фильтров для частотно регулируемого электропривода с асинхронными двигателями / М. Ю. Пустоветов // Электричество, 2013. – №5 – С. 41 – 44.

26 Сборник Собрание законодательства Российской Федерации от 2018 г., № 22, ст. 3176. О внесении изменений в Транспортную стратегию Российской Федерации на период до 2030 года, утвержденную

распоряжением Правительства Российской Федерации от 22 ноября 2008 г. № 1734-р (с изменениями на 12 мая 2018 года) [Электронный ресурс]: распоряжение Правительства Российской Федерации от 12 мая 2018 года № 893-р. // Сетевое издание Официальный интернет-портал правовой информации (www.pravo.gov.ru) от 15.05.2018 г., ст. 0001201805150018. – Pежим доступа: https://docs.cntd.ru/document/902132678#6560IO.

27 СТО 4.2–07–2014 Система менеджмента качества. Общие требования к построению, изложению и оформлению документов учебной деятельности. – Введ. 9.01.2014. – Красноярск: ИПК СФУ, 2014. – 60 с.

28 Среда динамического моделирования технических систем SIMINTECH: Практикум по моделированию систем автоматического регулирования / Б. А. Карташов [и др.]. – Москва, 2017. – 424 с.

29 Супчинский, О. П. Повышение эффективности управления техническим состоянием магистральных локомотивов: дис. ... канд. техн. наук: 05.22.07 / Супчинский Олег Павлович. – Омск, 2019. – 173 с.

30 Транспортная стратегия Российской Федерации на период до 2030 года [Электронный ресурс]: распоряжение Правительства Российской Федерации от 22 ноября 2008г. № 1734 // Официальный Интернет-ресурс Министерства транспорта Российской Федерации. – Режим доступа: https://mintrans.gov.ru/ministry/targets/187/191/documents.

31 Фролов, Ю. М. Регулируемый асинхронный электропривод / Ю. М. Фролов, В. П. Шелякин. – Санкт–Петербург: Лань, 2016. – 464 с.

32 Построение распределенных моделей в системе SimInTech: метод. указания / сост. С. П. Хабаров, М. Л. Шилкина. – Санкт-Петербург: СПГЛТУ, 2018. – 122 с.

33 Худоногов, А. М. Анализ надёжности изоляции обмоток электрических машин тягового подвижного состава с учетом особенностей климатических условий внешней среды / А. М. Худоногов [и др.] // Научные проблемы транспорта Сибири и Дальнего Востока, 2009. – №2. – С. 232 – 236.

34 Чайко, А. В. Двигатели для интеллектуальных машин / А. В. Чайко // Наука и инновации. – 2021. – № 1. – С. 30 – 33. [Электронный ресурс]. – Режим доступа: http://priemasp.istu.ru/index.php/ISM/issue/view/107.

35 Ярославцев, М. В. Энергоэффективный тяговый привод городского безрельсового транспорта: учебное пособие / М. В. Ярославцев, Н. И. Щуров, В. Н. Аносов. – Новосибирск: Изд-во НГТУ, 2017. – 136 с.

36 SimInTech – Официальный сайт SimInTech [Электронный ресурс]. – Режим доступа: https://simintech.ru/.

37 SimInTech – Справочная система SimInTech [Электронный ресурс]. – Pежим доступа: https://help.simintech.ru/#biblioteki/bloki\_vse/5130.html.

38 Costa, B. S. J. Fuzzy Fault Detection and Diagnosis. In Handbook on Computational Intelligence. In 2 Volumes. Volume 1: Fuzzy Logic, Systems, Artifical Neural Networks, and Learning Systems, 2016. World Scientific Publishing Co. Pte. Ltd., pp. 251–288.

39 Ding, S. X. Model–Based Fault Diagnosis Techniques. Design Schemes, Algorithms and Tools. Springer, London, 2013, 504 p. ISBN 978–1–4471–4798–5. DOI 10.1007/978–1–4471–4799–2.

## ПРИЛОЖЕНИЕ А

# Скрипт для реализации информационной поддержки процесса испытаний асинхронного двигателя по эталонной модели в программе **SimInTech**

initialization

var Zp\_value: double,

Rs\_value: double,

Rr\_value: double,

Lm\_value: double,

dLr\_value: double,

dLs\_value: double,

F\_value: double,

Mnorm\_value: double,

nmax\_value: double,

iqmax\_value: double,

idmax\_value: double,

Udc value: double;

 $Zp_value = 1$ ; // число пар полюсов

Rs\_value = 0.258; // Сопротивление статора  $[OM]$ 

Rr\_value = 0.145; // Сопротивление ротора  $[OM]$ 

Lm value = 0.086; // Индуктивность намагничивания [ $\Gamma$ н]

dLr\_value = 0.0025; // Индуктивность рассеяния ротора [ $\Gamma$ н]

dLs\_value = 0.0016; // Индуктивность рассеяния статора [ $\Gamma$ н]

F\_value =  $0.7$ ; //  $\pi$ <sub>o</sub>  $\pi$  poropa [B6]

Mnorm value = 100; // Максимальный момент  $[H^*M]$ 

nmax value = 2900; // Максимальная скорость [ $106$ /мин]

iqmax\_value =

(2\*Mnorm\_value\*(dLr\_value\*F\_value/Lm\_value+F\_value))/(3\*Zp\_value\*F\_value\*

F\_value); // Максимальный ток по оси q [A]

idmax\_value =  $10 + F$ \_value/Lm\_value; // Максимальный ток по оси d [A]

Udc\_value = 540; //Напряжение звена постоянного тока [В]

end;

# ПРИЛОЖЕНИЕ Б

Публикации и апробации работы

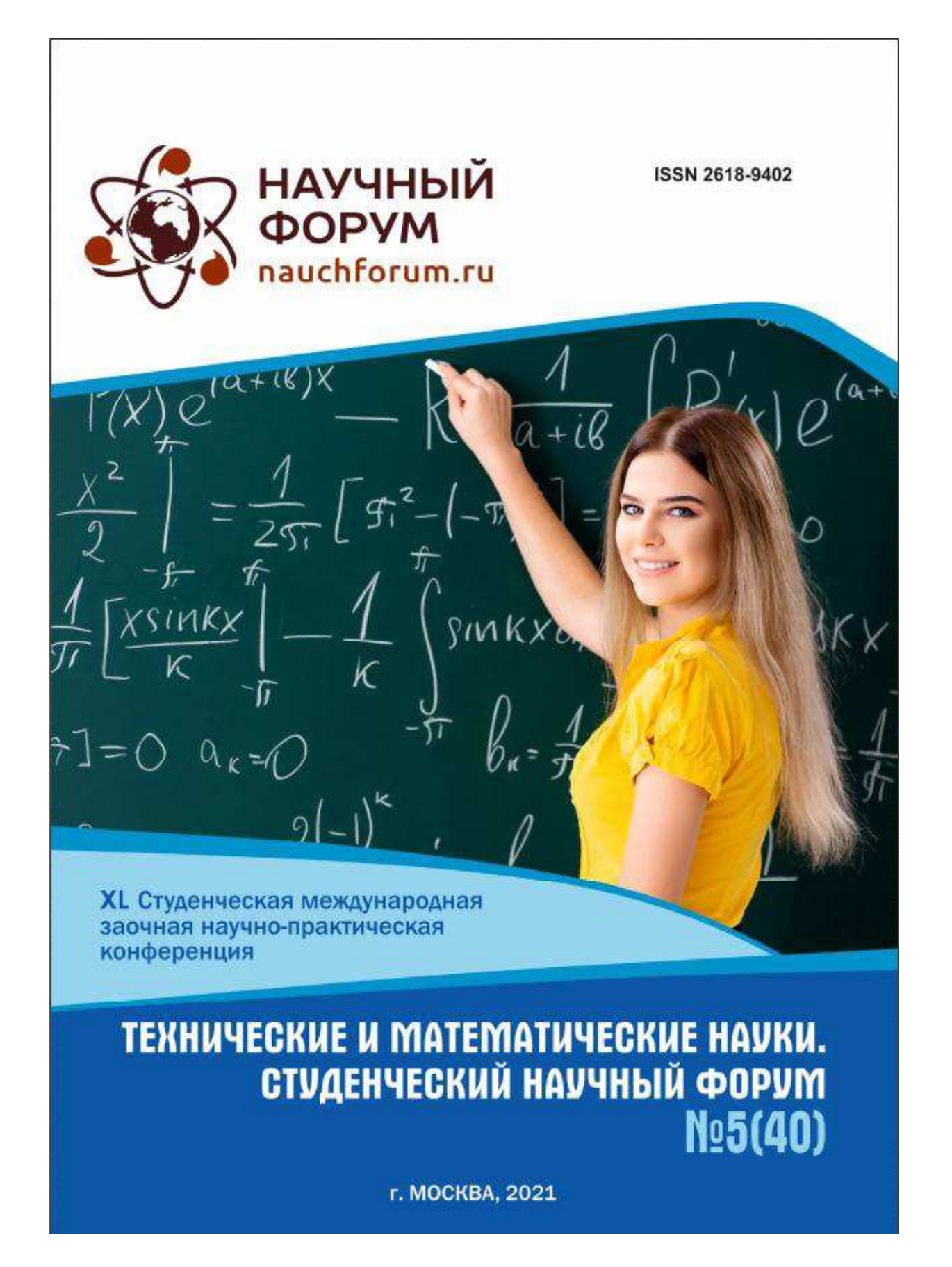

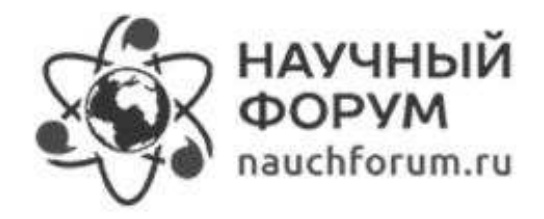

# **ТЕХНИЧЕСКИЕ** И МАТЕМАТИЧЕСКИЕ НАУКИ. СТУДЕНЧЕСКИЙ НАУЧНЫЙ ФОРУМ

Электронный сборник статей по материалам XL студенческой международной научно-практической конференции

> No 5 (40) Май 2021 г.

Издается с февраля 2018 года

Москва 2021

УДК 62+51 ББК 30+22.1 T38

Председатель редколлегии:

Лебедева Надежда Анатольевна - доктор философии в области культурологии, профессор философии Международной кадровой академии. г. Киев, член Евразийской Акалемии Телевиления и Радио.

Релакционная коллегия:

Волков Владимир Петрович - кандидат медицинских наук, рецензент АНС «СибАК»;

Елисеев Дмитрий Викторович - кандидат технических наук, доцент, начальник методологического отдела ООО "Лаборатория институционального проектного инжиниринга";

Захаров Роман Иванович - кандидат медицинских наук, врач психотерапевт высшей категории, кафедра психотерапии и сексологии Российской медицинской академии последипломного образования (РМАПО) г. Москва;

Зеленская Татьяна Евгеньевна - кандидат физико-математических Hayk. доцент, кафедра высшей математики в Югорском государственном университете;

Карпенко Татьяна Михайловна - кандидат философских наук, рецензент АНС «СибАК»:

Костылева Светлана Юрьевна - кандидат экономических наук, кандидат филологических наук. доп. Российской академии народного хозяйства и государственной службы при Президенте РФ (РАНХиГС), г. Москва;

Попова Наталья Николаевна - кандидат психологических наук, доцент кафедры коррекционной педагогики и психологии института детства НГПУ;

ТЗ8 Технические и математические науки. Студенческий научный форум. Электронный сборник статей по материалам XL студенческой международной научно-практической конференции. - Москва: Изд. «МЦНО». - 2021. - № 5 (40) / [Электронный ресурс] - Режим доступа. -URL: https://nauchforum.ru/archive/SNF\_tech/5(40).pdf

Электронный сборник статей XL студенческой международной научно-практической конференции «Технические и математические науки. Студенческий научный форум» отражает результаты научных исследований, проведенных представителями различных школ и направлений современной науки.

Данное издание будет полезно магистрам, студентам, исследователям и всем интересующимся актуальным состоянием и тенденциями развития современной науки.

> ББК 30+22.1 © «МЦНО», 2021 г.

ISSN 2618-9402

### ИНФОРМАЦИОННАЯ ПОДДЕРЖКА ИСПЫТАНИЙ ТЯГОВЫХ ЭЛЕКТРОЛВИГАТЕЛЕЙ

## Жилка Денис Юрьевич

магистрант. Сибирский Федеральный Университет, РФ. г. Красноярск

### Чубарь Алексей Владимирович

научный руководитель канд. техн. наук, доцент, Сибирский Федеральный Университет, РФ, г. Красноярск

Одной из ключевых задач при выпуске в эксплуатацию с производства или после ремонта тягового электродвигателя является соответствие необходимых характеристик и параметров согласно паспортным данным и требованиям ГОСТ, для контроля качества и для согласования технический условий для использования. В настоящее время на предприятиях региона при диагностике тяговых электродвигателей используются ручные инструменты.

Ставится задача автоматизировать процесс.

Необходимо измерять характеристики и параметры в автоматическом режиме для уменьшения времени проверки соответствия и исключения человеческого фактора в процессе создания модели тягового электродвигателя. Выполнение испытаний, направленных на получение данных, по которым можно судить о соответствии электрической машины стандартам и техническим условиям, является заключительным этапом перед выпуском машины в эксплуатацию.

Тяговый электродвигатель после ремонта передают на испытательную станцию. При испытании проводят:

- измерение сопротивления обмоток при постоянном токе:
- определение коэффициента трансформации двигателей с фазным ротором;
- определение тока и потерь холостого хода;

• определение тока и потерь короткого замыкания, начального пускового вращающего момента и начального пускового тока;

• определение рабочих характеристик, коэффициента полезного действия, коэффициента мощности и скольжения;

• определение кривой вращающего момента, значений максимального и минимального вращающих моментов;

• определение частотных характеристик;

• проверку на повышенную частоту вращения;

• испытание на нагревание.

Асинхронный двигатель - электрическая машина, работающая в двигательном режиме, у которой частота вращения ротора не равна частоте вращения магнитного поля статора и зависит также от нагрузки.

Основа работы электродвигателя - преобразование электрической энергии в механическую.

Тяговые двигатели - это машины специального исполнения, предназначенные для работы на тяговом подвижном составе: электровозах, тепловозах, электро- и дизель-поездах различного назначения и разных типов. На электровозах мощность тяговых двигателей достигает 900-1200кВт. [1]

Принцип работы - основан на взаимодействии вращающегося магнитного поля статора с магнитным полем ротора.

При подключении обмотки статора к сети создается синусоидально распределенное вращающееся магнитное поле статора.

Оно образует в обмотках статора и ротора ЭДС, при этом в короткозамкнутой обмотке ротора начинает протекать электрический ток, образуя вокруг ротора своё магнитное поле. Далее при взаимодействии двух магнитных полей статора и ротора образуется электромагнитная сила, которая стремится провернуть ротор.

Необходимым условием для возникновения в асинхронной машине электромагнитного вращающего момента является неравенство частот вращения магнитного поля статора и самого ротора.

Достоинством асинхронного двигателя является простота конструкции, относительно низкая стоимость, высокая эксплуатационная надежность, а также

73

частота вращения таких двигателей не зависит от величины питающего напряжения.

Особенностью асинхронных тяговых двигателей, работающих на современном подвижном составе, является их работа совместно с преобразователями частоты, с помощью которых регулируются режимы работы этих двигателей.

При выполнении испытаний нам необходимо знать характеристики лвигателя.

Для этого создадим эталонную модель асинхронного двигателя с необходимыми характеристиками. Реальный двигатель, который испытываем, сравниваем с эталонной моделью.

Для определения, является ли испытуемый двигатель соответствующим параметрам для ввода в эксплуатацию, сформируем своеобразный счётчик. Счётчик получает значения с обоих двигателей, а затем сравнивает значения и определяет является ли реальный двигатель пригодным для эксплуатации.

Эталонная модель - это абстрактное представление понятий и отношений между ними в некоторой проблемной области.

На основе эталонной строятся более конкретные и детально описанные модели, в итоге воплощённые в реально существующие объекты и механизмы.

Для программной реализации эталонной модели была выбрана среда разработки математических моделей, алгоритмов управления, интерфейсов управления и автоматической генерации кода для контроллеров управления и графических дисплеев - SimInTech (Simulation In Technic).

SimInTech предназначен для детального исследования и анализа нестационарных процессов в различных объектах управления.

Разработка математических моделей и алгоритмов управления в SimInTech происходит в виде структурного проектирования логико-динамических систем, описываемых во входо-выходных отношениях, в виде систем обыкновенных дифференциальных уравнений и/или дифференциально-алгебраических уравнений [2].

74

В среде SimInTech, используя модель асинхронного двигателя, возможно получать следующие измерения и свойства:

- электромагнитный момент двигателя:
- угловое положение ротора;
- электрический угол поля;

• ток статора по оси в ориентированной по потоку ротора системе координат;

- скорость скольжения поля;
- токи фаз;
- сопротивление статора;
- сопротивление ротора;
- ИНДУКТИВНОСТЬ НАМАГНИЧИВАНИЯ:
- индуктивность рассеяния ротора;
- индуктивность рассеяния статора;
- число пар полюсов двигателя. [3]

В дальнейшем используя эталонную модель в среде SimInTech возможно проводить исследовательские испытания для понимания физических процессов, протекающих в процессе работы, для оценки новых возможностей ЭД, для оценки эффективности систем защиты и многое другое.

### Список литературы:

- 1. Захарченко Д.Д., Ротанов Н.А. Тяговые электрические машины. М.: Транспорт, 1991. - 3 с.
- 2. SimInTech Официальный сайт SimInTech [Электронный ресурс]. URL: https://simintech.ru/ (дата обращения:10.04.2021).
- 3. SimInTech Справочная система SimInTech [Электронный ресурс]. URL: https://help.simintech.ru/#biblioteki/bloki vse/5130.html (дата обращения: 10.04.2021).

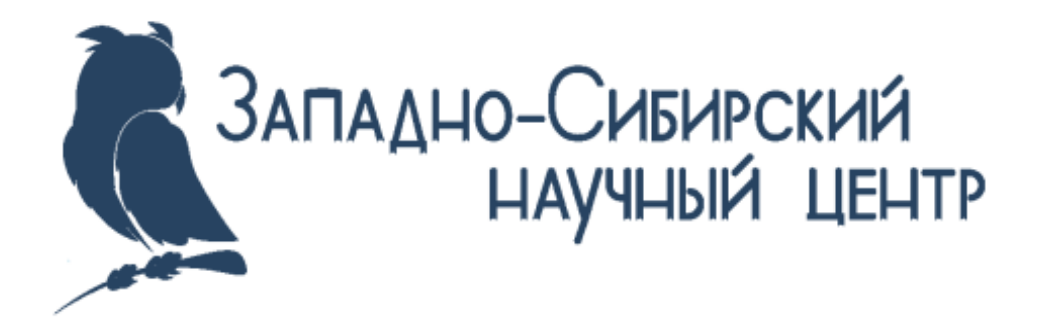

## **SCIENTIFIC AND CREATIVE SKILLS - 2021**

Сборник материалов Международного конкурса курсовых, научно-исследовательских и выпускных квалификационных работ

30 апреля 2021 г.

г. Кемерово

УДК 44.01 + 331 + 61 + 338 + 622 + 009 + 50 + 004 + 62 + 7 + 8 + 691 + 551.521 +  $63 + 656 + 34$ ГРНТИ 12.09.11 **ББК1** 

#### Организационный комитет

Председатель организационного комитета

Пимонов Александр Григорьевич - д.т.н., профессор, директор Международного научно-образовательного центра KysГTУ-Arena Multimedia. Зав. кафедрой прикладных информационных технологий КузГТУ.

#### Члены организационного комитета

1. Ермолаева Евгения Олеговна - д.т.н., профессор кафедры товароведения и управления качеством КемГУ.

2. Хоконова Мадина Борисовна - д.с.-х.н., профессор кафедры технологии производства и переработки сельскохозяйственной продукции при Кабардино-Балкарском ГАУ.

3. Морозова Ирина Станиславовна - д п н ., профессор, зав. кафедрой общей психологии и психологии развития КемГУ.

4. Сыркин Илья Сергеевич - к.т.н., доцент кафедры информационных и автоматизированных производственных систем КузГТУ.

5. Сарапулова Татьяна Викторовна - к.т.н., доцент кафедры прикладных информационных технологий КузГТУ.

7. Трофимова Наталья Борисовна - к.т.н., эксперт по сертификации, стандартизации, СМБПП.

9. Беликова Анастасия Галиевна - ведущий юрисконсульт ООО «Жилсервис Плюс».

8. Дубинкин Дмитрий Михайлович - к.т.н., доцент кафедры металлорежущих станков и инструментов КузГТУ.

9. Широков Андрей Владимирович - к.т.н., старший научный сотрудник Института проблем прочности им. Г.С. Писаренко НАН Украины.

10. Люкшин Владимир Сергеевич - к.т.н., доцент кафедры металлорежущих станков и инструментов КузГТУ, доцент кафедры технологий машиностроения **ЮТИТИУ** 

11. Кочурова Лидия Ивановна - к.э.н., доцент.

12. Губанова Елена Витальевна - к.э.н., доцент ФГОБУ ВО Финансовый университет при Правительстве РФ Калужский филиал.

13. Крутякова МВ. - к т.н., доцент кафедры технологий и оборудования машиностроения ФГБОУ ВО «Московский политехнический университет».

Scientific and creative skills - 2021: сборник материалов Международного конкурса курсовых, научно-исследовательских и выпускных квалификационных работ (30 апреля 2021 г.), - Кемерово: ЗапСибНЦ, 2021 - 43 с.

ISBN 978-5-6040761-1-8

#### ИНФОРМАЦИОННЫЕ ТЕХНОЛОГИИ

### ИНФОРМАЦИОННАЯ ПОДДЕРЖКА ИСПЫТАНИЙ ТЯГОВЫХ ЭЛЕКТРОЛВИГАТЕЛЕЙ

Жилка Д.Ю. - магистрант. Научный руководитель - Чубарь А.В., Сибирский Федеральный Университет, Россия, г. Красноярск

#### Анноташия

Описывается принцип работы асинхронного двигателя и ставится задача автоматизировать процесс диагностики тяговых электродвигателей. Обозначены возможности среды разработки SimInTech в части моделирования модели асинхронного двигателя.

Ключевые слова

SimInTech, асинхронный двигатель, тяговый электродвигатель, эталонная модель

Одной из ключевых задач при выпуске в эксплуатацию с производства или после ремонта тягового электродвигателя является соответствие необходимых характеристик и параметров согласно паспортным данным и требованиям ГОСТ, для контроля качества и для согласования технический условий для использования. В настоящее время на предприятиях региона при диагностике тяговых электродвигателей используются ручные инструменты. Ставится задача автоматизировать процесс. Необходимо измерять характеристики и параметры в автоматическом режиме для уменьшения времени проверки соответствия и исключения человеческого фактора в процессе создания модели тягового электродвигателя. Выполнение испытаний, направленных на получение данных, по которым можно судить о соответствии электрической машины стандартам и техническим условиям, является заключительным этапом перед выпуском машины в эксплуатацию.

Тяговый электродвигатель после ремонта передают на испытательную станцию. При испытании проводят:

- измерение сопротивления обмоток при постоянном токе;
- определение коэффициента трансформации двигателей с фазным ротором;
- определение тока и потерь холостого хода;

• определение тока и потерь короткого замыкания, начального пускового вращающего момента и начального пускового тока;

• определение рабочих характеристик, коэффициента полезного действия, коэффициента мощности и скольжения:

• определение кривой вращающего момента, значений максимального и минимального вращающих моментов;

- определение частотных характеристик;
- проверку на повышенную частоту вращения;
- испытание на нагревание.

Асинхронный двигатель - электрическая машина, работающая в двигательном режиме, у которой частота вращения ротора не равна частоте вращения магнитного поля статора и зависит также от нагрузки. Основа работы электродвигателя преобразование электрической энергии в механическую.

Тяговые двигатели - это машины специального исполнения, предназначенные

для работы на тяговом подвижном составе: электровозах, тепловозах, электро- и дизель-поездах различного назначения и разных типов. На электровозах мошность тяговых двигателей достигает 900-1200кВт. [1]

Принцип работы - основан на взаимодействии вращающегося магнитного поля статора с магнитным полем ротора. При подключении обмотки статора к сети создается синусоидально распределенное вращающееся магнитное поле статора. Оно образует в обмотках статора и ротора ЭДС, при этом в короткозамкнутой обмотке ротора начинает протекать электрический ток, образуя вокруг ротора своё магнитное поле. Далее при взаимодействии двух магнитных полей статора и ротора образуется электромагнитная сила, которая стремится провернуть ротор. Необходимым условием для возникновения в асинхронной машине электромагнитного вращающего момента является неравенство частот врашения магнитного поля статора и самого ротора.

Достоинством асинхронного двигателя является простота конструкции, относительно низкая стоимость, высокая эксплуатационная надежность, а также частота вращения таких двигателей не зависит от величины питающего напряжения.

Особенностью асинхронных тяговых двигателей, работающих на современном подвижном составе, является их работа совместно с преобразователями частоты, с помощью которых регулируются режимы работы этих двигателей.

При выполнении испытаний нам необходимо знать характеристики двигателя. Для этого создадим эталонную модель асинхронного двигателя с необходимыми характеристиками. Реальный двигатель, который испытываем, сравниваем с эталонной моделью. Для определения, является ли испытуемый двигатель соответствующим параметрам для ввода в эксплуатацию, сформируем своеобразный счётчик. Счётчик получает значения с обоих двигателей, а затем сравнивает значения и определяет является ли реальный двигатель пригодным для эксплуатации.

Эталонная модель — это абстрактное представление понятий и отношений между ними в некоторой проблемной области. На основе эталонной строятся более конкретные и детально описанные модели, в итоге воплощённые в реально существующие объекты и механизмы.

Для программной реализации эталонной модели была выбрана среда разработки математических моделей, алгоритмов управления, интерфейсов управления и автоматической генерации кода для контроллеров управления и графических дисплеев - SimInTech (Simulation In Technic).

SimInTech предназначен для детального исследования  $\mathbf{H}$ анализа нестационарных процессов в различных объектах управления. Разработка математических моделей и алгоритмов управления в SimInTech происходит в виде структурного проектирования логико-динамических систем, описываемых во входовыходных отношениях, в виде систем обыкновенных дифференциальных уравнений и/или дифференциально-алгебраических уравнений. [2]

В среде SimInTech, используя модель асинхронного двигателя, возможно получать следующие измерения и свойства:

- электромагнитный момент двигателя;
- угловое положение ротора;
- электрический угол поля;
- ток статора по оси в ориентированной по потоку ротора системе координат;
- скорость скольжения поля;
- токи фаз;
- сопротивление статора;
- сопротивление ротора;
- индуктивность намагничивания;

- индуктивность рассеяния ротора;
- индуктивность рассеяния статора;
- число пар полюсов двигателя. [3]

В дальнейшем используя эталонную модель в среде SimInTech возможно проводить исследовательские испытания для понимания физических процессов, протекающих в процессе работы, для оценки новых возможностей ЭД, для оценки эффективности систем защиты и многое другое.

Список литературы:

1. Захарченко Д.Д., Ротанов Н.А. Тяговые электрические машины. - М.: Транспорт, 1991. - 3 с.

2. SimInTech - Официальный сайт SimInTech [Электронный ресурс]. - URL: https://simintech.ru/ (дата обращения:10.04.2021).

3. SimInTech - Справочная система SimInTech [Электронный ресурс]. - URL: https://help.simintech.ru/#biblioteki/bloki\_vse/5130.html (дата обращения:10.04.2021).
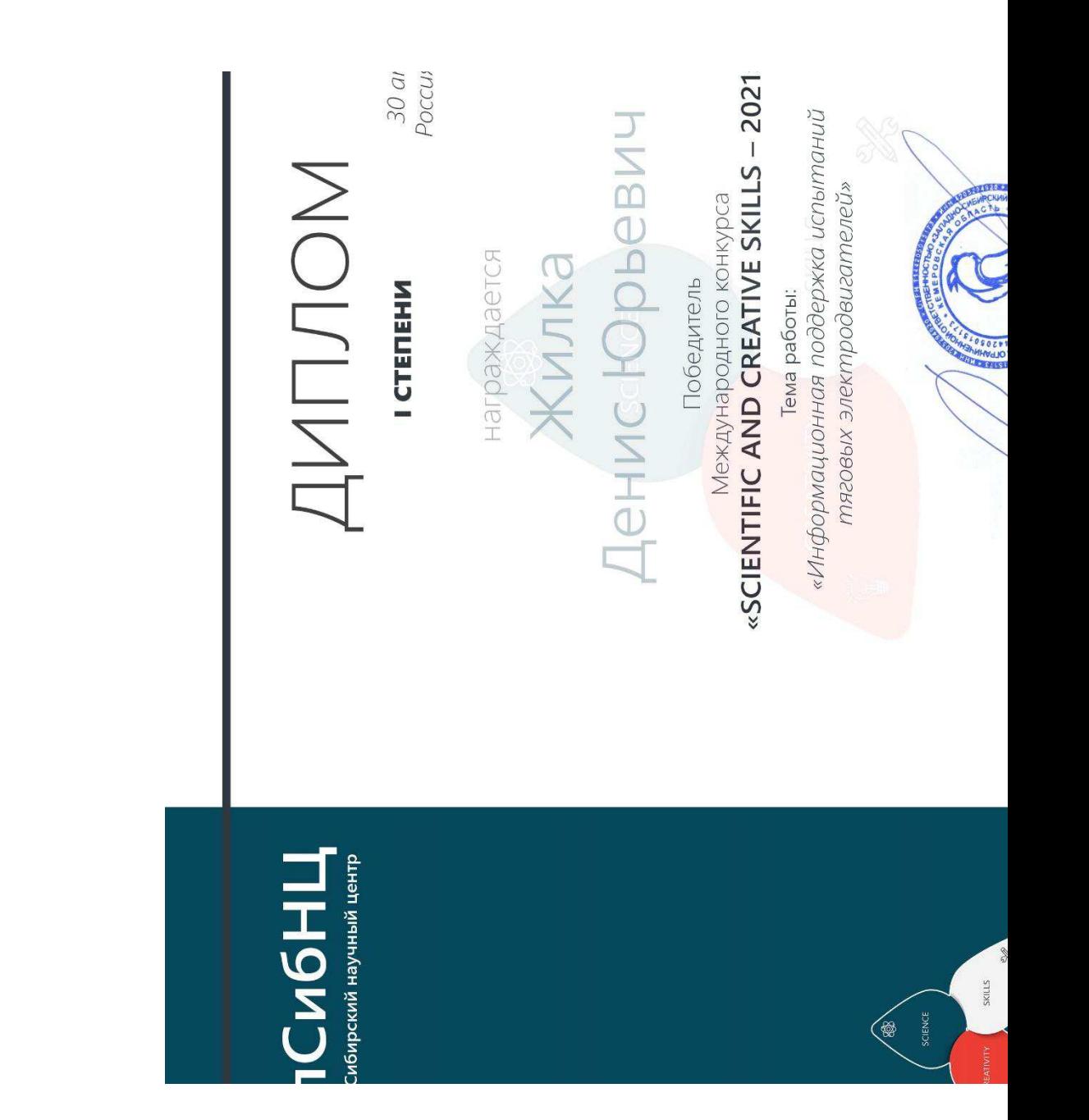

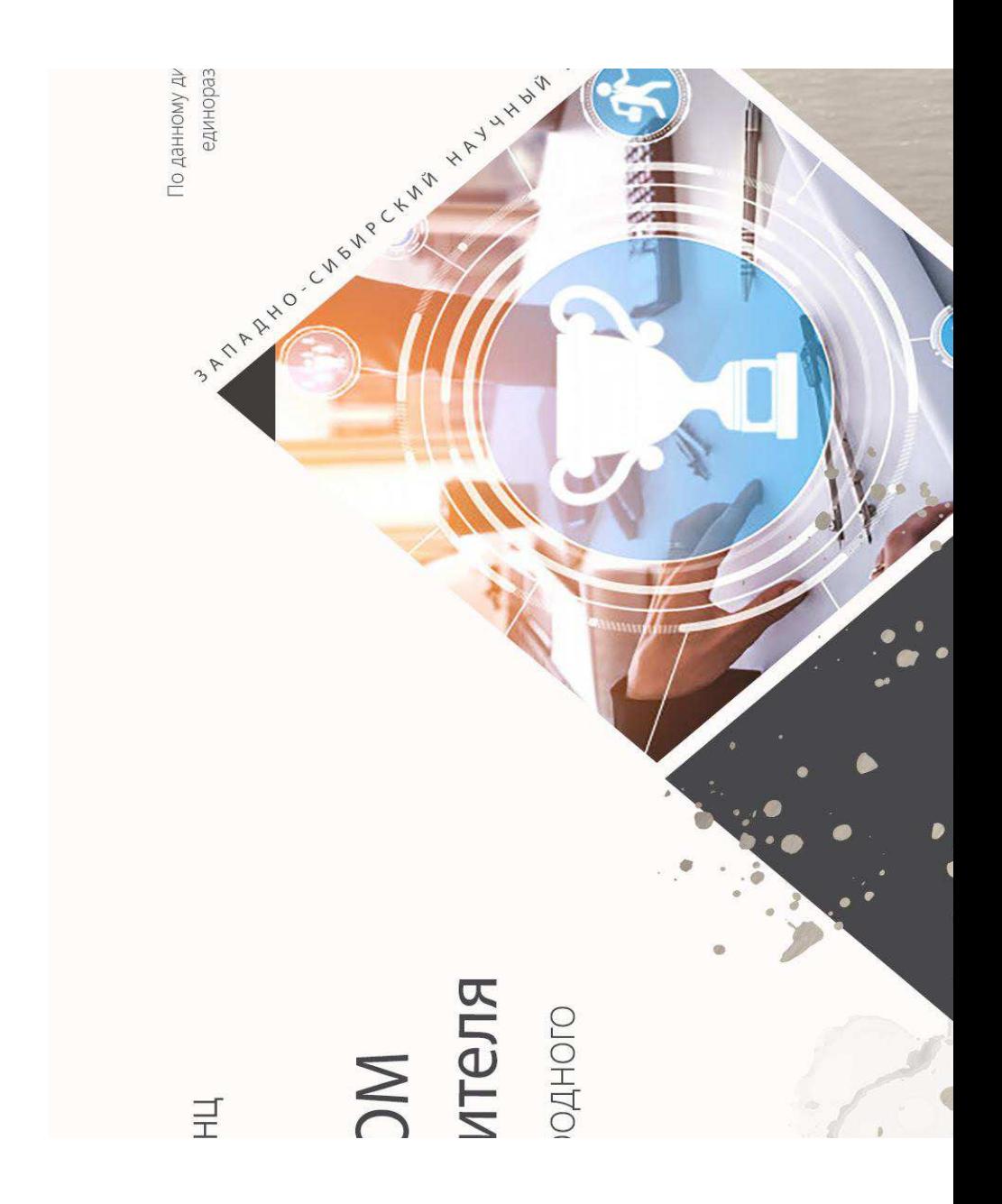

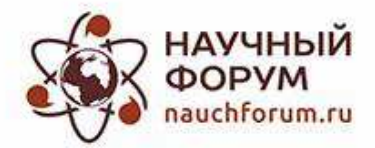

XL студенческая международная научно-практическая конференция Технические и математические науки. Студенческий научный форум

## ДИПЛОМ ЛАУРЕАТА В НОМИНАЦИИ «ПОБЕДИТЕЛЬ ИНТЕРНЕТ-ГОЛОСОВАНИЯ»

## Жилка Денис Юрьевич

За научную работу

«Информационная поддержка испытаний тяговых электродвигателей»

Научный руководитель Чубарь Алексей Владимирович

д-р философии в области культурологии, профессор философии Международной кадровой академии, член Евразийской Академии Телевидения и Радио

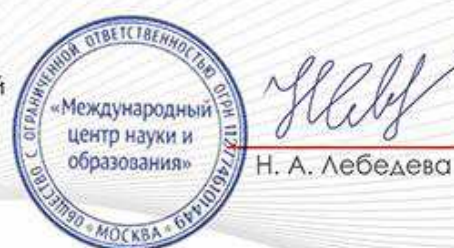

Москва 12.05.2021

Федеральное государственное автономное образовательное учреждение высшего образования «СИБИРСКИЙ ФЕДЕРАЛЬНЫЙ УНИВЕРСИТЕТ»

Институт космических и информационных технологий Кафедра систем автоматики, автоматизированного управления и проектирования

> **УТВЕРЖДАЮ** Заведующий кафедрой  $C$   $\frac{1}{\sqrt{27}}$  C.B. Ченцов

## МАГИСТЕРСКАЯ ДИССЕРТАЦИЯ

## ИНФОРМАЦИОННАЯ ПОДДЕРЖКА ПРОЦЕССА ИСПЫТАНИЙ ЭЛЕКТРОДВИГАТЕЛЕЙ

Направление 09.04.02 Информационные системы и технологии

Магистерская программа 09.04.02.02 Информационные системы и технологии

в управлении технологическими процессами

Научный руководитель

доц., канд. техн. наук доц., канд. тоц., канд. тоц., канд. то

доц., канд. техн. наук

**Рецензент** 

Выпускник

 $\frac{26}{\sqrt{10}}$   $\frac{1}{28}$   $\frac{66}{2021}$   $\frac{1}{21}$  H.O. Жилка

Красноярск 2021